# **Compétitive, plus souple et une qualité de service améliorée**

Autor(en): **Möri, Kurt / Bürgin, Stephan**

Objekttyp: **Article**

Zeitschrift: **Technische Mitteilungen / Schweizerische Post-, Telefon- und Telegrafenbetriebe = Bulletin technique / Entreprise des postes, téléphones et télégraphes suisses = Bollettino tecnico / Azienda delle poste, dei telefoni e dei telegrafi svizzeri**

Band (Jahr): **73 (1995)**

Heft 7

PDF erstellt am: **23.05.2024**

Persistenter Link: <https://doi.org/10.5169/seals-875950>

## **Nutzungsbedingungen**

Die ETH-Bibliothek ist Anbieterin der digitalisierten Zeitschriften. Sie besitzt keine Urheberrechte an den Inhalten der Zeitschriften. Die Rechte liegen in der Regel bei den Herausgebern. Die auf der Plattform e-periodica veröffentlichten Dokumente stehen für nicht-kommerzielle Zwecke in Lehre und Forschung sowie für die private Nutzung frei zur Verfügung. Einzelne Dateien oder Ausdrucke aus diesem Angebot können zusammen mit diesen Nutzungsbedingungen und den korrekten Herkunftsbezeichnungen weitergegeben werden.

Das Veröffentlichen von Bildern in Print- und Online-Publikationen ist nur mit vorheriger Genehmigung der Rechteinhaber erlaubt. Die systematische Speicherung von Teilen des elektronischen Angebots auf anderen Servern bedarf ebenfalls des schriftlichen Einverständnisses der Rechteinhaber.

## **Haftungsausschluss**

Alle Angaben erfolgen ohne Gewähr für Vollständigkeit oder Richtigkeit. Es wird keine Haftung übernommen für Schäden durch die Verwendung von Informationen aus diesem Online-Angebot oder durch das Fehlen von Informationen. Dies gilt auch für Inhalte Dritter, die über dieses Angebot zugänglich sind.

Ein Dienst der ETH-Bibliothek ETH Zürich, Rämistrasse 101, 8092 Zürich, Schweiz, www.library.ethz.ch

## **http://www.e-periodica.ch**

## LE NOUVEAU RÉSEAU DE CIRCUITS LOUÉS MILANET

# COMPETITIVE, PLUS SOUPLE ET UNE QUALITÉ DE SERVICE AMÉLIORÉE

Au mois d'octobre 1994, Télécom PTT a mis en service la première étape d'extension du réseau d'utilisateurs de circuits loués MilaNet. Ce réseau sert de plate-forme pour les services de base sur circuits loués et les services <sup>à</sup> valeur ajoutée pour un débit maximal de 1984 kbit/s et il permet <sup>à</sup> Télécom PTT de satisfaire la demande croissante en prestations compétitives d'une manière encore plus souple et en une qualité de service améliorée.

prompte et globale permet de reconnaître les défauts et de les supprimer efficacement ainsi que d'accélérer la mise à disposition des circuits et de saisir puis d'analyser les paramètres de qualité du réseau et des services.

#### Services <sup>à</sup> valeur ajoutée et options

Les services à valeur ajoutée et les options représentent une création de valeur plus élevée que celle des services de base et constitueront <sup>à</sup> l'avenir pour Télécom PTT une ressource très importante. Les performances de MilaNet permettent la mise en place de nouveaux services <sup>à</sup> valeur ajoutée, notamment:

- Une gestion de bout en bout du réseau et des services offerts par circuits loués (Managed Bandwidth).
- La mise à disposition de circuits caux par utilisation de diverses méthodes de compression <sup>à</sup> 8, 16 ou 32 kbit/s (Compressed Voice).

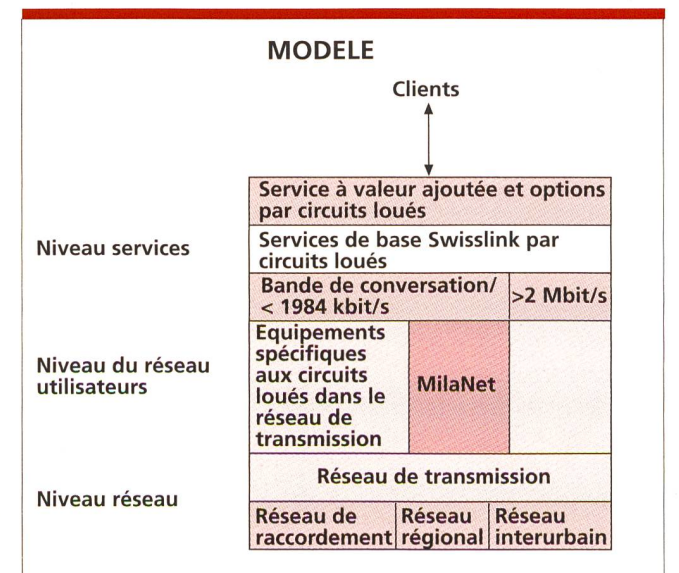

Fig. <sup>1</sup> Modèle d'un réseau de circuits loués (ML)

## gers MilaNet est une plate-forme nationale pour les services de base <sup>à</sup>

e réseau de circuits loués pour usa-

#### KURT MÖRI, BERNE, ET STEPHAN BÜRGIN, ZURICH

circuits loués et les services à valeur ajoutée. Le modèle de réseau présenté à la figure 1 montre que Mila-Net repose sur le réseau de transmission interurbain, régional et de raccordement d'usagers.

## MilaNet, en tant que plate-forme pour les services de circuits loués

## Services de base

Les services de base à circuits loués sont offerts par Télécom PTT sous le nom du groupe de produits SwissLink et comprennent des circuits loués en bande vocale (SwissLink Voice) et des circuits loués de données (SwissLink Data).

Les produits SwissLink Voice et Swiss-Link Data opérant sur la base du réseau MilaNet jusqu'à un débit de 1984 kbit/s peuvent dans de nombreux cas être réalisés de manière plus économiqu'avec les éléments de réseau utilisés jusqu'ici. La gestion du réseau

- La disponibilité garantie des circuits loués par une commutation automatique de voie de secours en cas de panne selon diverses classes de priorité:
	- par exemple avec une disponibilité moyenne de 99,9 %
	- par exemple avec une disponibilité moyenne de 99,99 %.
- une gestion souple des largeurs de bande (1 x par jour) d'un circuit loué point <sup>à</sup> point, par exemple:
- accroissement de la largeur de bande pour des applications répétitives connues <sup>à</sup> l'avance
- élargissement <sup>à</sup> court terme et supplémentaire de la bande passante avec un délai de fourniture de 30 minutes.
- Mise en place de réseaux virtuels privés (VPN) avec services souples et combinables pour les applications vocales et de données.

Les services <sup>à</sup> valeur ajoutée peuvent être complétés à la demande des clients au moyen d'un certain nombre d'options, par exemple:

- Fonctions de gestion du réseau pour réseaux de clients (CNM = Customer Network Management).
- Statistiques périodiques des performances.
- Qualité de service garantie (Service Level Agreements).
- Commutation de circuits existants<br>sur d'autres noints terminaux d'autres points terminaux (Back-up).
- Circuits point-multipoint pour données et paroles.
- Voies d'acheminement diversifiées, etc.

La nouvelle offre de Télécom PTT pour services <sup>à</sup> valeur ajoutée et options sur la base de MilaNet fait actuellement l'objet d'une définition et devrait être introduite par étapes dès le milieu de 1995.

#### Eléments du réseau

La base réglant l'utilisation des éléments de réseaux dans le système MilaNet se fonde sur le concept d'emploi et d'exploitation [1] et sur les exigences techniques [2] de Télécom PTT.

Les éléments de réseaux font parde la série de produits SIMUX du fournisseur Siemens-Albis SA et proviennent du fabricant Newbridge.

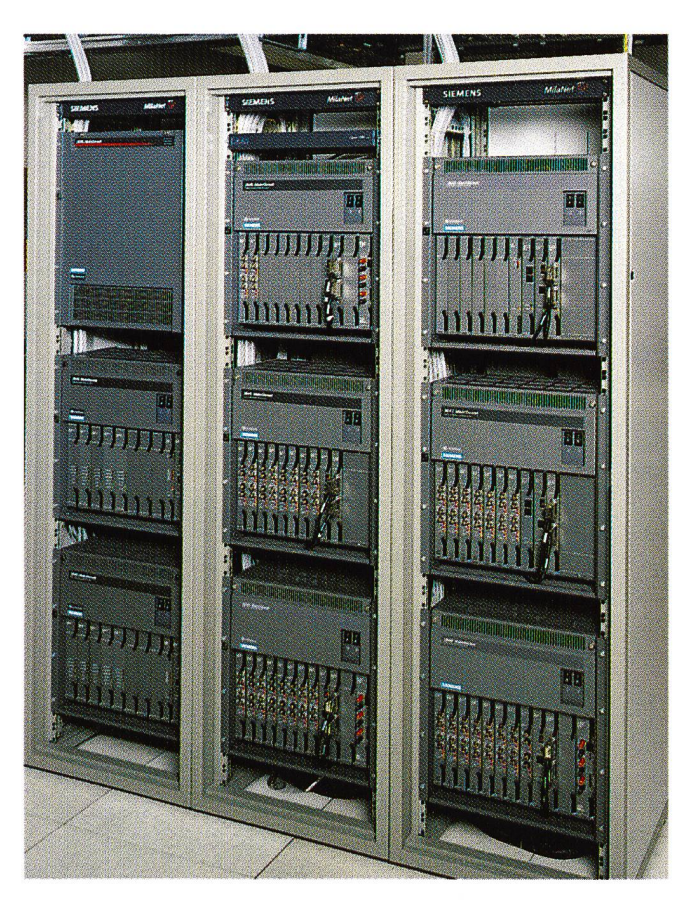

Les éléments de réseaux peuvent être subdivisés selon leur fonction et leur domaine d'utilisation conformément au schéma de la figure 2:

- SIMUX 3645: Cross-Connect numérique, granularité 64 kbit/s (DXC64).
- SIMUX 3600: multiplexeur flexible du type Add & Drop (FMUX-ADM).
- SIMUX 3638: multiplexeur flexible du type terminal (FMUX-TM).
- SIMUX 270x/260x: appareil de raccordement au réseau (NAG).

Dans les chapitres qui suivent, les facilités essentielles offertes par les éléments de réseaux SIMUX utilisés dans le réseau MilaNet seront décrites.

#### Cross-Connect numérique (DXC64) / SIMUX 3645

SIMUX 3645 (fig. 3) est utilisé dans les stations de transmission interurbaines (FUS) de Télécom PTT en tant que Cross-Connect. Sa fonction principale réside dans la connexion des voies <sup>n</sup> x 64 kbit/s ( $n = 1-31$ ) dans le réseau interurbain (FN) et dans le réseau régional (RN) ainsi qu'en tant que passerelle avec le réseau international (IN). Caractéristiques de fonctionnement de SIMUX 3645:

Fig. 3 SIMUX 3645 Cross-Connect numérique, de movenne taille, utilisé dans l'épine dorsale MilaNet et le niveau interurbain. Extension possible jusqu'à une capicité de commutation de 512 Mbit/s.

- Réseau de couplage exempt de blocage et redondant avec une granularité de 64 kbit/s et une capacité maximale de 512 Mbit/s.
- Modules présentant les interfaces suivantes:
	- 2,048 Mbit/s G.703/G.704 avec deux ports (Dual  $E1 = DE1$ )
	- 34,368 Mbit/s G.703 avec deux ports (Dual  $E3 = DE3$ ).
- Extension modulaire du système par adjonction de nouveaux modules et châssis (Shelfs) jusqu'à une grandeur maximale du réseau de couplage.
- Mode de construction 19".
- CEM classe A.
- Alimentation <sup>48</sup> VDC ou <sup>230</sup> VAC.
- Redondance des matériels pour l'alimentation, les modules traux et les modules pourvus d'interfaces de lignes à 2 ou 34 Mbit/s.
- Fonction Cross-Connect CAS.
- Fonction de commutation de cours (RAPID).
- Fonction point-multipoint pour données jusqu'à 64 kbit/s et parole.
- Réseau entièrement configurable et commandable par le système de gestion du réseau SIMUX 4602.

Une configuration du système typique de SIMUX 3645 présentant une capacité de connexion maximale de 512

Mbit/s ressort de la figure 4. Le châssis du réseau de couplage centralisé, <sup>à</sup> structure redondante (Switching Shelf), dispose de huit coulisses d'enfichage pour modules avec un réseau de couplage de 64 Mbit/s dans chaque cas et de quatre places de montage pour modules centralisés.

Les modules DE3 (fig. 5) avec deux ports G.703 à 34 Mbit/s (ce qui correspond à une capacité de  $2 \times 16 \times 2$ Mbit/s = 64 Mbit/s) sont logés dans un châssis séparé (High-Speed Peripheral Shelf).

Les modules DE1 avec deux ports G.703 à 2 Mbit/s sont enfichés dans une paire de châssis (Peripheral Shelf Pair). La paire de châssis dispose, selon la figure <sup>6</sup> de huit coulisses d'enfichage universelles (UCS = Universal Card Slots) et se fonde sur SIMUX 3600.

On peut raccorder à volonté <sup>à</sup> chaque module du réseau de couplage du Switching Shelf un module DE3 ou une paire de modules périphériques d'une capacité de 16 modules DE1 (ce qui correspond à une capacité de 16 x  $2 \times 2$  Mbit/s = 64 Mbit/s).

#### Multiplexeur flexible (FMUX-ADM) / SIMUX 3600

Le multiplexeur Add/Drop (FMUX-ADM) SIMUX 3600 est utilisé dans les stations de transmission régionales (RUS) de Télécom PTT et dans les points de raccordement au réseau (NAS) des clients.

SIMUX 3600 est un multiplexeur flexible avec un réseau de couplage intégré de 64 Mbit/s qui dispose de divers types de modules avec des interfaces Aggregate et Tributary pour la parole, les données et l'appareil de raccordement au réseau (NAG).

Caractéristiques de fonctionnement de SIMUX 3600:

- Réseau de couplage exempt de blocage et redondant avec une granularité de 64 kbit/s et une capacité maximal de 64 Mbit/s.
- Modules présentant les interfaces d'aggrégat suivantes:
	- Côté réseau
	- 2,048 Mbit/s
	- G.703/G.704 avec deux ports (DE1)  $- n \times 64$  kbit/s (n = 1-31)
	- Interface <sup>à</sup> débit primaire X.21 (PRI) avec un port
	- $n \times 64$  kbit/s (n = 1-31) Interface <sup>à</sup> débit primaire V.35 (PRI) avec un port
- Modules (Direct Connect Cards = DCC) avec les interfaces «tributary» suivantes, côté client:
	- 300-38 <sup>400</sup> bit/s V.24/V.28 (RS-232) DCC à quatre ou à six ports
	- $n x 64$  kbit/s (n = 1-31) RS-422 DCC avec quatre ports terface sur option RS-449 (V.36), X.21, V.35
	- 64 kbit/s
	- G.703 codirectionnel <sup>à</sup> quatre ports
- $2B1O$ 
	- Interface <sup>à</sup> <sup>2</sup> fils <sup>à</sup> six ports pour le raccordement du NAG SIMUX  $270\times$
- 2B+D (DINIC) Interface <sup>à</sup> <sup>2</sup> fils <sup>à</sup> douze ports pour le raccordement du NAG  $MUX 260 \times$
- Parole
- Deux interfaces à 4 fils, signalisation E&M à six ports
- Parole (a/b) Interface à 2 fils, signalisation LGS <sup>à</sup> douze ports
- Modules pour l'assistance de fonctions spéciales (Resource Cards):
	- Frame Relay Switch (FRS) / Frame Relay Engine (FRE)
	- Integral Token Ring Bridge (ITB) avec une interface  $4/16$  Mbit/s -IEEE-802.5
	- · Processeur de signaux numé-(DSP) en diverses variantes pour la compression de la parole et le multiplexage de sous-débits
- Processeur de communication de données (DCP) pour le traitement du trafic CPSS (canaux de gestion) - Fonctions assistées:
	- CAS ou CSS
	- Multiplexage de sous-débits (HCM, X.50, X.51,  $n \times 8$  kbit/s transparent)
	- Point-multipoint pour données jusqu'à 64 kbit/s et parole
	- Fonction de remplacement (RAPID)
- Mode de construction 19"
- $-$  CFM classe A
- Alimentation <sup>48</sup> VDC ou <sup>230</sup> VAC
- Générateur d'appels

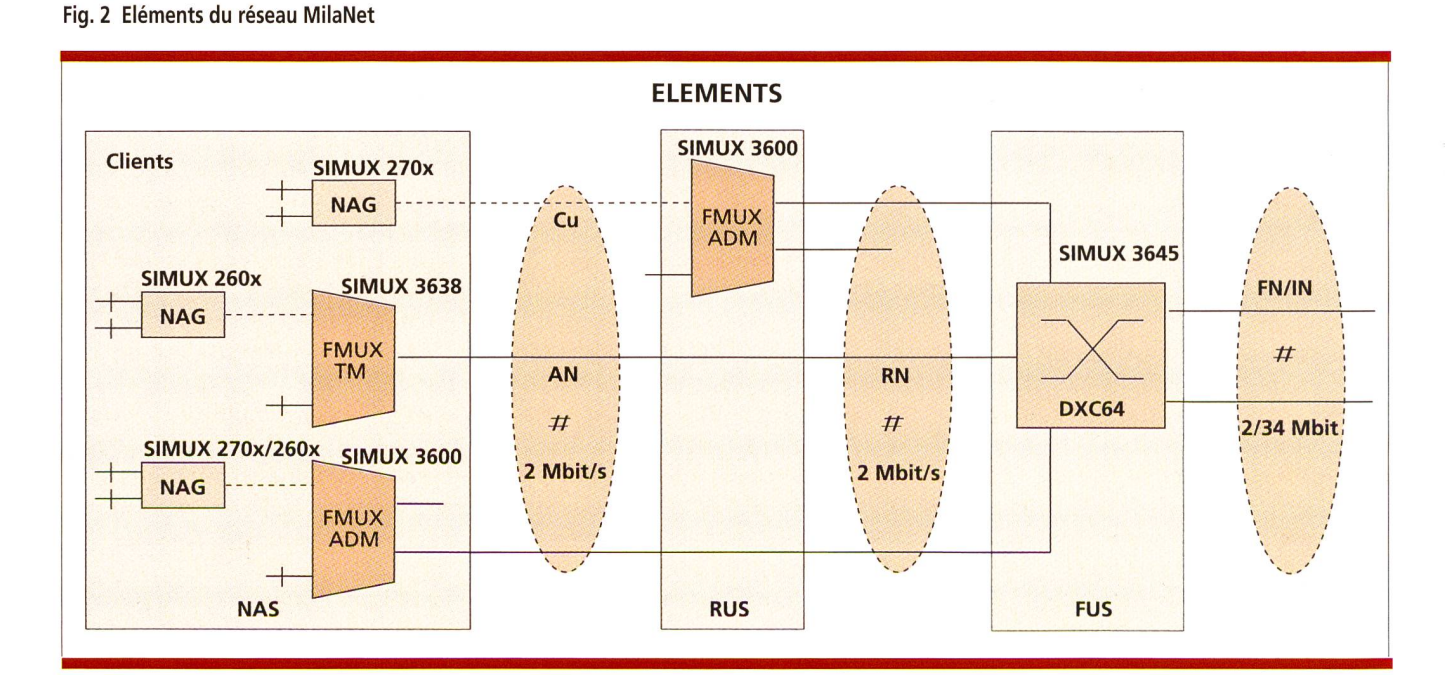

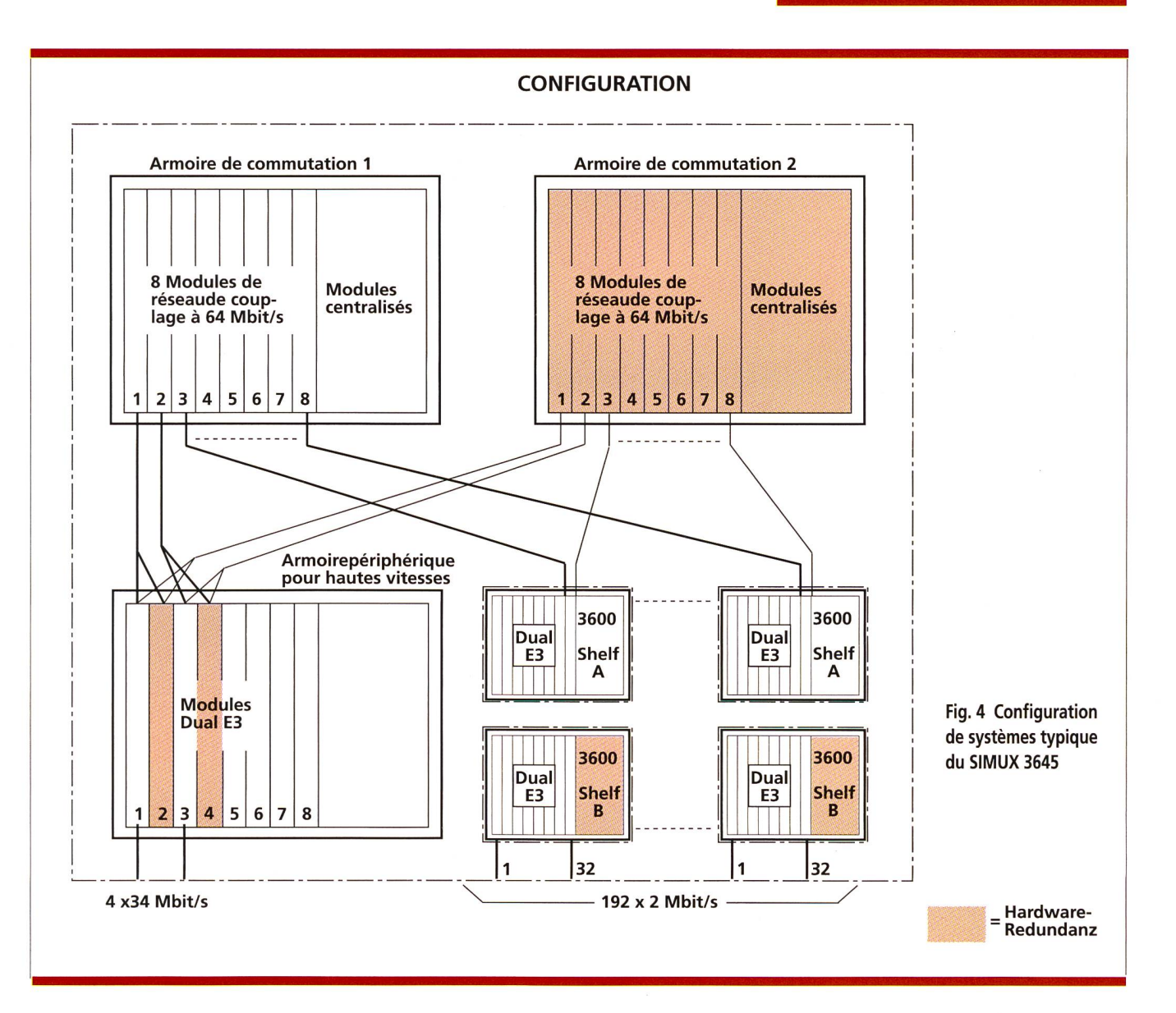

- Redondance des matériels pour l'alimentation, les modules centraux et les modules avec interface de ligne <sup>à</sup> <sup>2</sup> ou 34 Mbit/s
- Extension possible vers un SIMUX 3645
- Entièrement configurable et commandable grâce au système de gestion du réseau SIMUX 4602

La figure <sup>6</sup> montre la structure du châssis double du SIMUX 3600, tel qu'il est utilisé dans les stations de transmission régionales.

Le premier châssis (Shelf A) dispose de douze places d'enfichage en tout. Parmi celles-ci huit sont des places d'enfichage universelles et elles acceptent à la fois des modules du type aggrégat, du type Tributary et du type ressource. Les autres quatre places d'enfichage sont réservées pour les modules centralisés (contrôleur du système, cadence, etc.).

Le deuxième châssis (Shelf B) dispose également de huit positions d'enfichage universelles. Les autres quatre positions d'enfichage servent à pement redondant des modules centralisés. Ainsi, on obtient une haute fiabilité de système pour l'équipement SIMUX 3600.

Chaque UCS (coulisse) est doté en série d'un conjoncteur <sup>à</sup> 25 pôles. Dans le cas des Direct Connect Cards (DCC) on prolonge les interfaces physiques V.24A/.28-, RS-449 (V.36)-, X.21 ou V.35 sur ce que l'on appelle un panneau de distribution.

#### Multiplexeur flexible (FMUX-TM)/SIMUX 3638

Comme le montre la figure 7, le SIMUX 3638 est différent quant <sup>à</sup> sa structure du SIMUX 3600 et 3645. Il s'agit d'un développement de la Maison Siemens et le premier résultat du Joint Development Agreement entre Newbridge et Siemens. Le SIMUX 3638 est uniquement utilisé dans le domaine des usagers.

Caractéristiques de fonctionnement du SIMUX 3638:

- 2,048 Mbit/s interface «Aggregate» G.703, côté réseau, une deuxième interface pour des fonctions Drop & Insert peut être obtenue sur option ou utilisable à des fins de redondance.
- Tributary Interface côté client:  $- n \times 64$  kbit/s (n = 1-30)
	- X.21 ou V.35, dans l'exécution de base, huit interfaces sont intégrées
	- En plus, on peut utiliser au maximum deux modules:
	- 300-38 400 bit/s
		- Module V.24A/.28- (RS-232) avec deux ports

Fig. <sup>5</sup> Module E3 avec deux interfaces de ligne pour le maillage efficace du SIMUX 3645 Cross-Connect et des liaisons <sup>à</sup> 34 Mbit/s

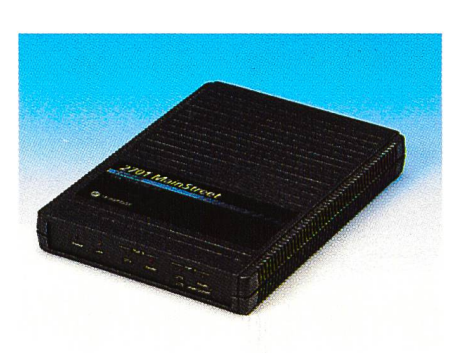

- 64 kbit/s Module G.703 codirectionnel à deux ports
- 2B+D (DNIC) Module avec un port pour le raccordement du NAG SIMUX 260x
- Langue Module 2/4 fils, signalisation E&M avec deux ports
- Fonctions soutenues:
	- CAS ou CCS
	- Multiplexage de sous-débit (HCM)
	- Fonctions de commutation de secours (RAPID)
- Mode de construction: version rack 19" ou version de table
- CEM classe B
- Alimentation <sup>230</sup> VAC Entièrement configurable et commandable par le système de gestion du réseau SIMUX 4602

#### Appareil de raccordement au réseau (NAG) / SIMUX 270x

L'appareil de raccordement au réseau (NAG) / SIMUX 270x (fig. 8), installé chez le client, est raccordé physiquement par un lacet de cuivre à 2 fils au module 2B1Q intégré dans le SIMUX 3600. La distance maximale de la ligne de raccordement du client peut teindre au plus 5,3 km. Comme pour le raccordement de base RNIS, on utilise le code en ligne 2B1Q avec le format de données 2B+D. Côté client, on dispose de quatre NAG différents suivant le débit et l'interface. Les équipements SIMUX 270x sont entièrement configurables et commandables par le système de gestion du réseau SIMUX 4602.

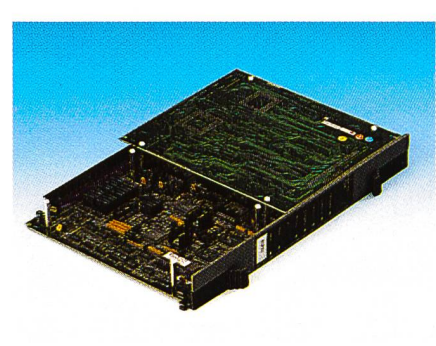

Fig. 8 La connexion de clients opérant jusqu'à 128 kbit/s via une paire de conducteurs de cuivre est réalisée au moyen de l'appareil de raccordement au réseau SIMUX 270x à l'aide d'interfaces clients correspondantes

Caractéristiques de fonctionnement du SIMUX 270x:

- Tributary-Interface côté client: - SIMUX 2701:
	- V.24/V.28 (RS-232) avec deux ports 300-38 400 bit/s
	- SIMUX 2702: X.21 (RS-449) avec deux ports ou un port
		- 64 ou 128 kbit/s
	- SIMUX 2703: V.35 avec deux ports ou un port 64 ou 128 kbit/s
	- SIMUX 2704: V.24/V.28 (RS-232) avec deux ports, procédé du 300-38 400 bit/s
	- bit de bourrage selon V. 110
- Alimentation <sup>230</sup> VAC/25 VA
- Version de table: 250 mm  $\times$  180 mm  $\times$  34 mm
- Version rack: version de table encastrable dans un châssis 19"

#### Appareil de raccordement au réseau (NAG) / SIMUX 260 $\times$

L'appareil de raccordement au réseau (NAG) / SIMUX 260 $\times$  peut être utilisé chez le client pour prolonger les raccordements à l'intérieur du ment jusqu'à 3 km à partir de l'interface de ligne (DNIC) des équipements SIMUX 3638 et 3600. On utilise un code en ligne biphase avec un format de données 2B+D. Suivant le NAG utilisé, on dispose de deux Tributary-Interface X.21/V.35 ou V.24/V.28. Les SIMUX 260x sont entièrement figurables et commandables par le système de gestion du réseau SIMUX 4602.

## Emploi des éléments du réseau dans le réseau de transmission de Télécom PTT

Ce sont avant tout des aspects miques qui décident de l'extension de MilaNet dans le réseau de transmission. Selon les besoins des services de base sur circuits loués et les services <sup>à</sup> valeur ajoutée, il peut être nécessaire de desservir de grandes régions de Suisse. Les exigences posées à Mila-Net, notamment la disponibilité certaine des voies, la souplesse, le bref temps de mise à disposition, etc. exercent une influence sur l'architecture du réseau.

#### Niveau du réseau interurbain

Le design typique du réseau de l'épine dorsale (Backbone) de Mila-Net au niveau interurbain ressort de la figure 9.

Au niveau interurbain, l'épine dorsale (Backbone) de MilaNet est une figuration annulaire typique constituée par deux anneaux à 34 Mbit/s. Les deux anneaux (réseau A et B) sont conformes <sup>à</sup> la conception des neaux SDA décrite dans la planification des installations de transmission du réseau 2000 [3]. Les nœuds du réseau et les jonctions entre le réseau A et <sup>B</sup> sont diversifiés les uns par rapport aux autres. D'autres noeuds du réseau sont reliés au seau A et B au moyen de circuits à  $n \times 2$  Mbit/s, suivant la capacité nécessitée par les diverses Directions Télécom.

Des liaisons internationales à 2 Mbit/s (Bearer) et les passerelles du Global European Network (GEN) se situent essentiellement <sup>à</sup> Genève et <sup>à</sup> Zurich.

#### Niveau du réseau régional

La figure 10 montre un design de réseau typique MilaNet au niveau régional et de raccordement des usagers. Conformément à la capacité spécifique nécessaire à chaque Direction Télécom, le nombre des ports à <sup>2</sup> Mbit/s des noeuds de réseau SIMUX 3645 ou 3600 est subdivisé en ports nationaux et régionaux. Les ports tionaux sont utilisés pour la connexion de voies dans le réseau interurbain sous la responsabilité du centre des circuits loués (CCCSL), du service de gestion centralisé de MilaNet, alors que les ports régionaux sont utilisés par les Directions Télécom ellesmêmes pour les besoins régionaux.

#### intégration dans le réseau

L'intégration de MilaNet dans l'«environnement» existant ressort de la gure 11. Au niveau interurbain, le répartiteur électronique numérique interurbain DEV est déjà utilisé depuis 1989 et sert à connecter les voies à n $\times$ 64 kbit/s. Le répartiteur interurbain DEV (ACE 128/512) de GPTIMarconi ne sera plus l'objet d'une extension mais sera remplacé <sup>à</sup> moyenne échéance par MilaNet.

Au niveau régional et de raccordement des usagers, les éléments de réseau Milanet sont utilisés parallèlement avec les multiplexeurs flexibles de Nokia [4]. Lors d'extensions, on utià l'avenir surtout des éléments de réseau MilaNet.

#### Redondance des matériels

Afin d'éviter les répercussions directes sur les services en cas de panne

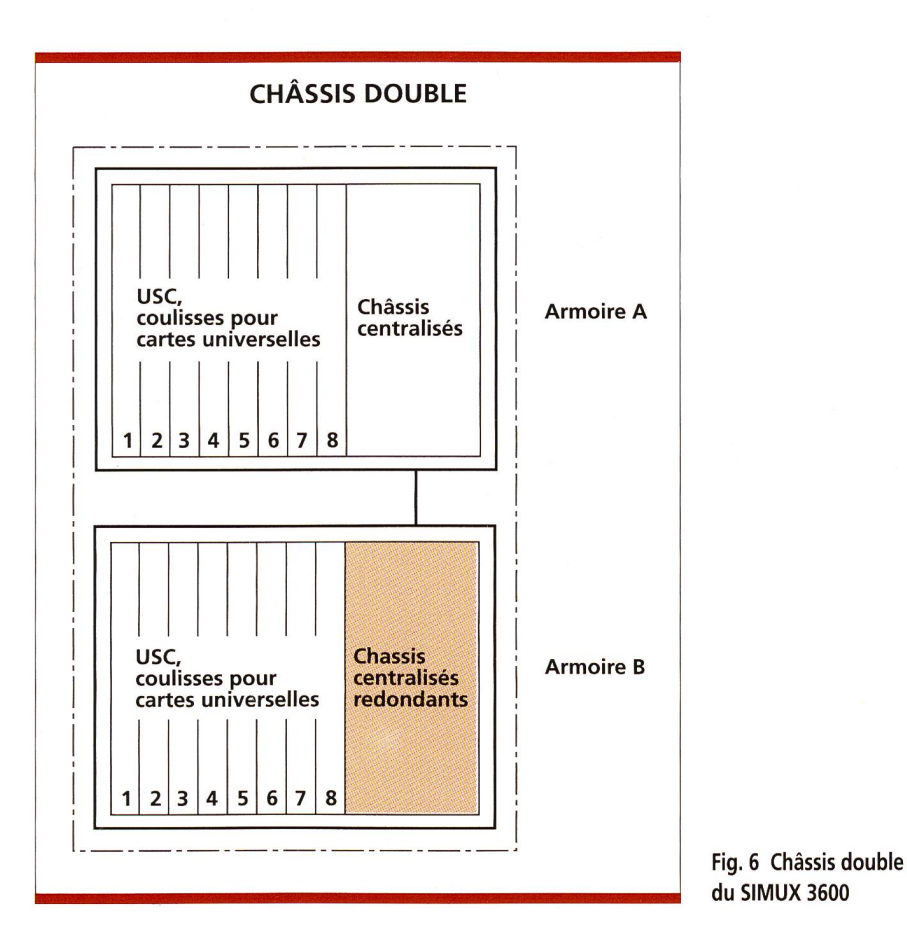

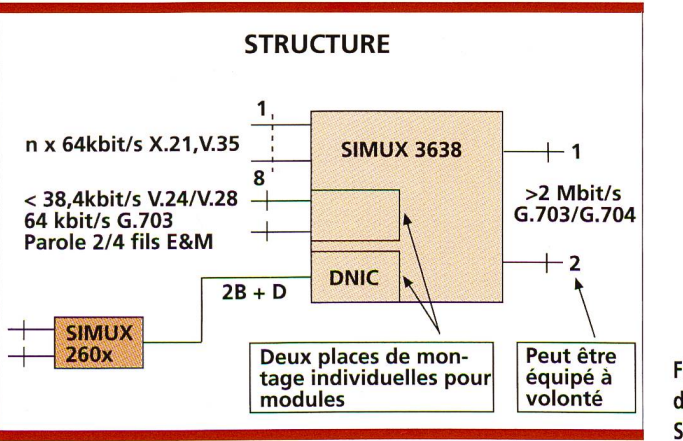

Fig. 7 Structure du système du SIMUX 3638

d'éléments importants du système du réseau, tel que l'alimentation, les modules centralisés et les interfaces de ligne, on a pris d'importantes mesures dans le réseau MilaNet en ce qui concerne la redondance des matériels

Le SIMUX 3645 Cross-Connect est équipé d'un matériel entièrement dondant à l'exception des interfaces de ligne <sup>à</sup> 2 Mbit/s G.703 (fig. 3).

Si le multiplexeur flexible SIMUX 3600 est utilisé dans les stations de transmission régionales de Télécom PTT (fig. 6), tous les éléments centralisés et l'alimentation sont redondants. Dans les installations des clients, seul le service offert ou la qualité du service justifie une redondance des matériels d'un SIMUX 3600. Le plexeur flexible SIMUX 3638, établi chez le client, et les appareils de cordement au réseau 270x et 260x ne sont pas équipés d'éléments dondants.

#### Synchronisation du réseau

Chaque SIMUX 3645 et 3600 peut accéder, selon les priorités, <sup>à</sup> huit dences internes. En cas de défaillance d'une cadence de priorité plus élevée, la cadence de priorité la plus proche entre en jeu. Par introduction de leurs de seuil, des cadences peu stables peuvent être déconnectées et réactivées si leur comportement se stabilise.

La synchronisation automatique du réseau (ANS) est un mécanisme permettant d'utiliser la même cadence dans tous les SIMUX 3645 et 3600 d'un réseau ou d'un sous-réseau (Partition), en tant que cadence maîtresse, et ce pour la génération de la cadence de système interne.

Dans les stations de transmission terurbaines de Télécom PTT, on dispose toujours d'une cadence stable pour l'injection externe de cadence des SIMUX 3645 et 3600. Si, au lieu de l'installation d'un élément de réseau SIMUX, aucune cadence réseau pour l'injection externe de cadence n'existe, la cadence est prélevée du signal de réception d'une interface d'agrégat réseau correspondante.

S'il s'agit d'interconnecter des réseaux plésiochrones, comme on le fait vent à des interfaces internationales, on <sup>a</sup> pourvu les interfaces d'agrégats des éléments de réseau SIMUX de moire-tampon ad hoc.

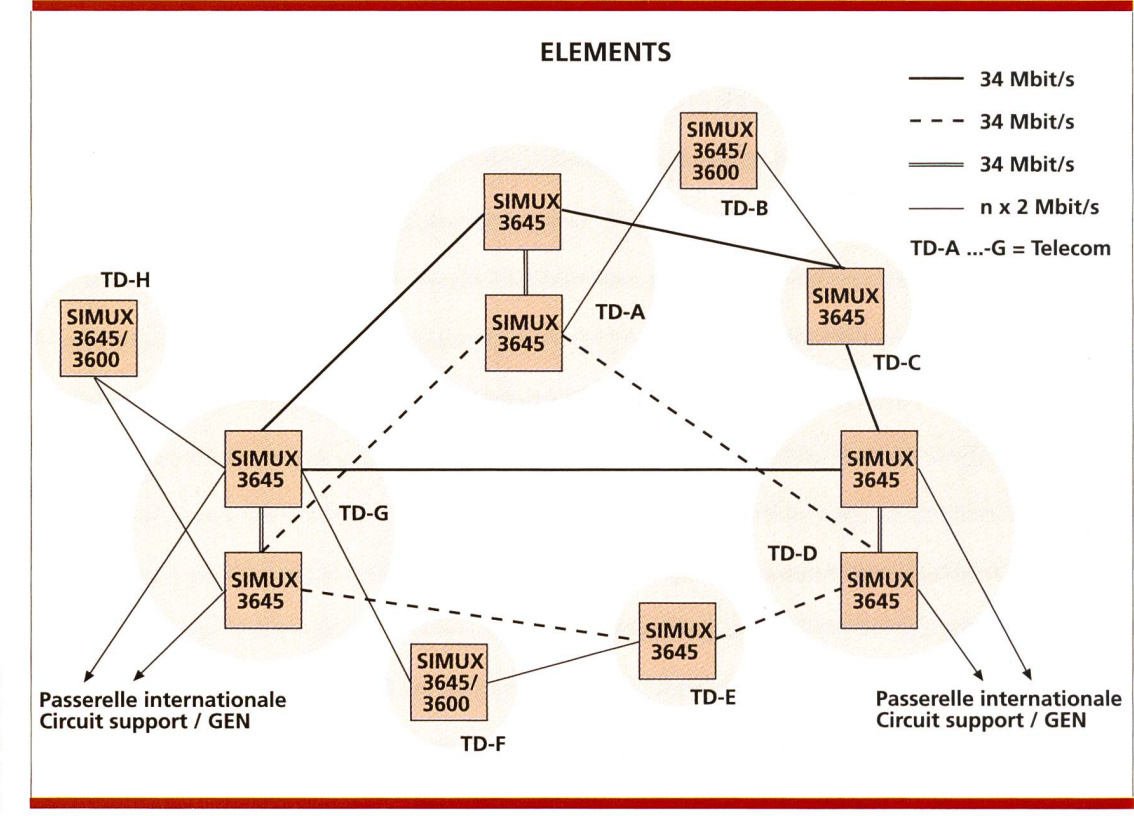

Fig. 9 Design du réseau Backbone (épine dorsale) MilaNet au niveau du réseau interrubain

Le système de gestion du réseau 4602 peut ainsi représenter graphiquement et de manière globale (Map) les dépendances entre les cadences du réseau.

## Composants de gestion

Le système de gestion du réseau centralisé (NMS) SIMUX 4602 est le composant de gestion le plus important. Le NMS 4602 se compose de divers composants matériels et logiciels, qui assurent la commande et la gestion globales des éléments de réseau lisés dans MilaNet. Il est ainsi possible d'exécuter non seulement les fonctions réalisables par le centre de gestion LCSC, mais aussi la mise en œuvre de fonctions de gestion prioritaires et soumises <sup>à</sup> autorisation par les centres de gestion régionaux des Directions Télécom et par les clients.

Dans les chapitres qui suivent, on examine plus en détail les divers composants de gestion, représentés synoptiquement <sup>à</sup> la figure 12.

#### Système de gestion du réseau (NMS) SIMUX 4602

Le système de gestion du réseau SI-MUX 4602 contrôle et commande tous les éléments de réseau SIMUX décrits de MilaNet et dispose d'un contrôle graphique complet de bout en bout de l'ensemble du réseau (fig. 13, 15 et 16). Le système NMS 4602 tourne sur une unité SUN SPARC sous le système d'exploitation UNIX et met une utilisation optimale de toutes les ressources du réseau. L'exécution redondante des parties centrales du NMS ainsi que les fonctions de routine très élaborées conduisent à une haute fiabilité et disponibilité de semble du réseau et des voies.

Dans le réseau MilaNet, on emploie actuellement la version principale 5. Le système de gestion du réseau 4602 distingue essentiellement trois places de travail différentes, adaptées de manière optimale aux besoins. A cet égard, on <sup>a</sup> tenu compte d'exigences spéciales au niveau des matériels et prévu des progiciels spéciaux:

- NMS <sup>4602</sup> station maître/esclave
- Stations «Delegate» utilisables de manière décentralisées
- Terminaux X utilisables de manière décentralisés

Les systèmes de places de travail sont interconnectés via le réseau Ethernet avec TCP/IP. Ce maillage peut passer aussi bien par le réseau MilaNet luimême que par un réseau d'information autonome.

#### Station maître/esclave

Les stations maître/esclave du NMS 4602 constituent le centre du système de gestion du réseau. Elles gèrent la base de données centrale de MilaNet selon une exploitation en tandem redondante. Compte tenu de la structure d'informations existante, le système peut trouver de lui-même les routes optimales à travers un réseau maillé et, en cas de dérangement, rétablir automatiquement les voies terrompues, selon les priorités préconfigurées, et ce en mode de rechange ou de secours. Les fonctions de serveur et surtout de reroutage (AAR) par le réseau MilaNet tout tier sont des fonctions exigeant une forte puissance de calcul et elles sont temporellement critiques. Une station SUN SPARC 10 dispose d'une sance de calcul à même d'assurer cette tâche.

#### Stations déléguées

Les stations déléquées sont des stations autonomes pourvues d'un logiciel de gestion local. Comparées aux stations maître/esclave NMS 4602, on peut utiliser en tant que station déléguée des stations SUN SPARC à performances réduites. La communication avec le système maître se limite aux opérations de données nécessaires avec la base de données centralisées.

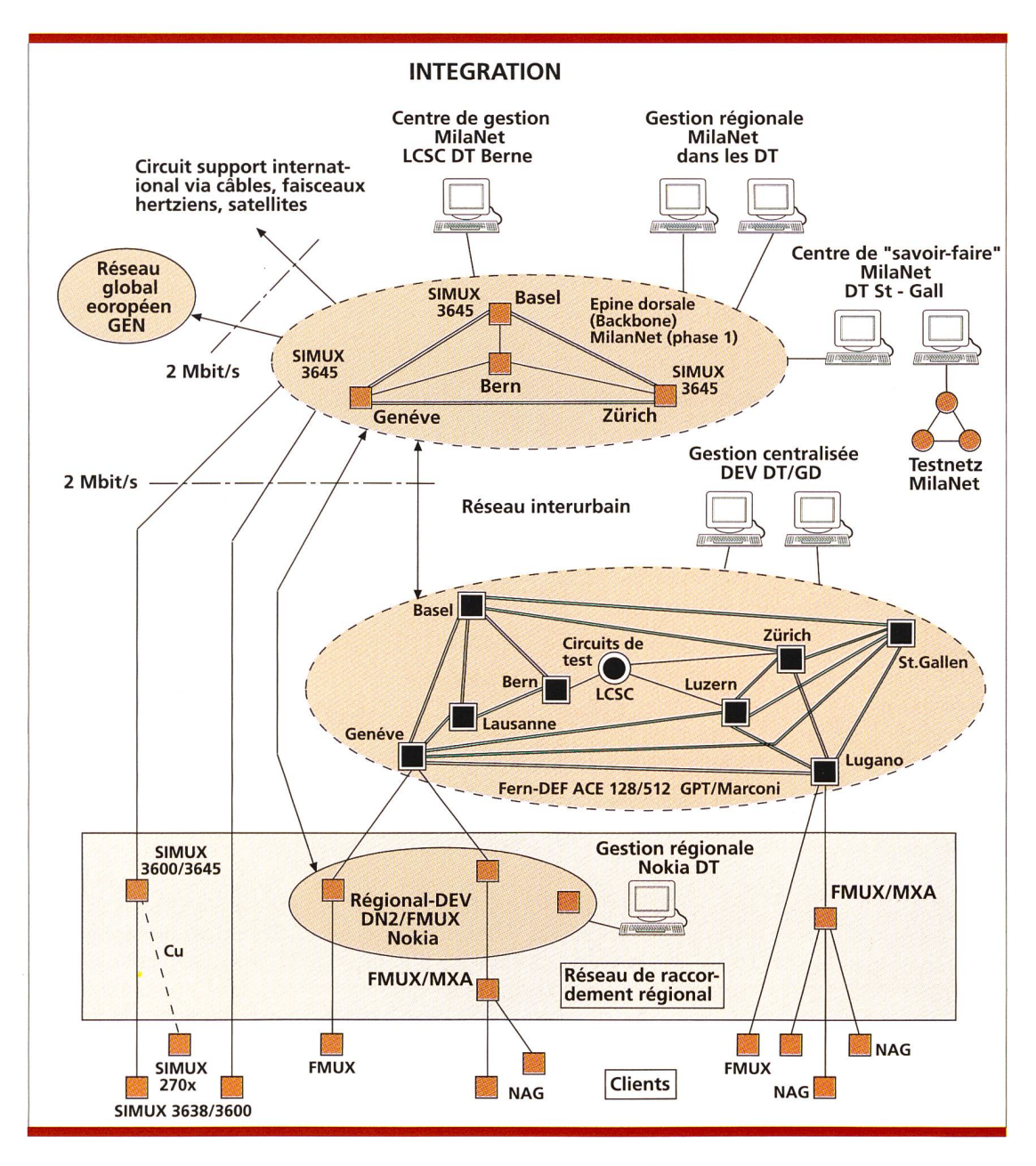

Fig. 11 Intégration du réseau MilaNet

Au niveau local, on ne dispose d'aucune donnée. Les stations déléquées n'ont de ce fait besoin d'aucune procédure de secours (Back-up) ciale. Pour l'utilisateur, la fonctionnalité de la station déléguée et celle de la station maître est identique.

#### Terminal X

Les terminaux X sont des systèmes ne possédant pas leur propre disque dur ou des systèmes PC capables d'assurer une fonction de terminal X. En nonçant au logiciel du système d'exploitation (logiciel de gestion et de système UNIX), la charge du réseau de communication par les terminaux X est nettement plus élevée. Etant donné qu'aucun volume de données locales n'existe, chaque station maître de tout terminal X est automatiquement programmée selon l'état le plus récent après une actualisation du logiciel. Pour l'utilisateur, une station de terminal X assure la même tionnalité qu'une station maître.

#### Progiciels supplémentaires SIMUX 4602

#### Gestionnaire SNMP SIMUX 5638

Afin qu'il soit possible de commander des équipements LAN/WAN sur la base du protocole normalisé SNMP, le gestionnaire SNMP SIMUX 5638 est disponible en tant que progiciel pour le NMS 4602. Les équipements LAN/WAN raccordés à un LAN peuvent ainsi être contrôlés et commandés par le NMS 4602 au moyen d'une session SNMP spécifique. Les appareils externes peuvent être représentés en

tant qu'icônes spéciaux sur l'écran de visualisation graphique du réseau (Network Map). Ainsi, les liaisons avec les équipements externes ainsi que l'état des appareils apparaissent dans une représentation commune. C'est ainsi que les routages utilisés en tant que liaisons LAN-LAN sont intégrées dans le NMS 4602.

Custom Node Manager SIMUX 5632 Le progiciel «Custom Node Manager» SIMUX 5632 permet l'intégration de produits extrinsèques (multiplexeurs, équipements de ligne) dans le NMS 4602. Pour les produits étrangers à intégrer, on a développé des icônes spéciaux et on les a placés dans la carte du réseau <sup>à</sup> une position ad hoc. En cliquant ces icônes, on peut établir une liaison de gestion avec ces nœuds

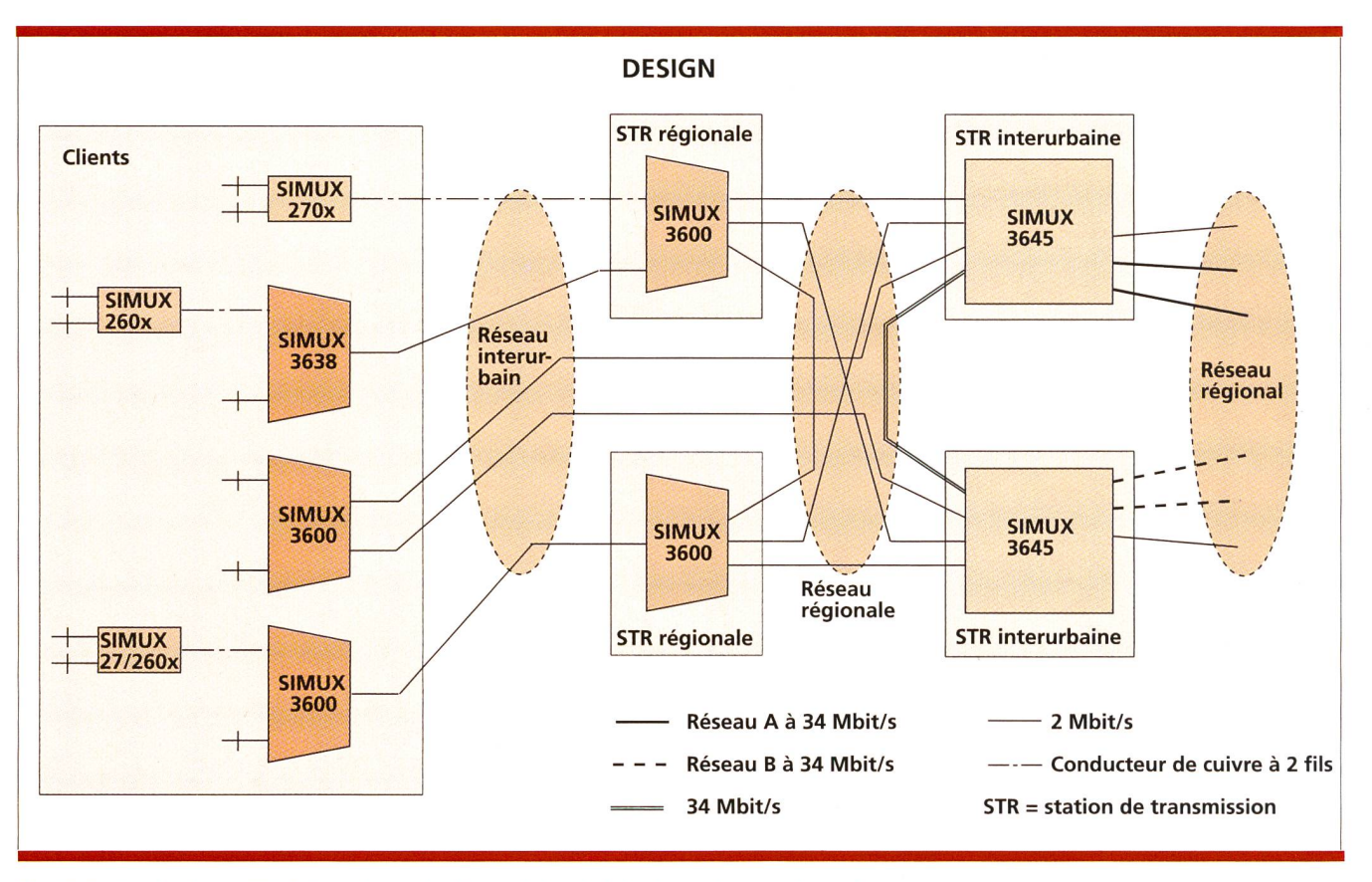

Fig. 10 Design du réseau MilaNet au niveau du réseau régional et du réseau de raccordement

à travers un CPSS-PAD (SIMUX 2610) spécial. La liaison permet une émulation VT100 de produits étrangers et. ainsi, la commande et le contrôle de ces équipements <sup>à</sup> partir du NMS 4602 centralisé. Une deuxième interface, également mise <sup>à</sup> disposition par SIMUX 2610, permet la transmission directe de messages d'alarme en mat ASCII dans le système «Trouble Ticket» du NMS 4602. Cet interface peut par exemple être relié avec terface d'impression V.24 du produit étranger et autoriser ainsi l'enregistrement centralisé de tous les messad'erreur.

#### Statistic Reporter

#### (collecteur de statistiques)

Le «Statistic Reporter» collecte les formations concernant les performances de tous les éléments du réseau et met <sup>à</sup> disposition les données brutes pour un traitement subséquent.

#### Reports Generator

#### (générateur de rapports)

Le «Reports Generator» soutient le post-traitement des données brutes du collecteur de statistiques et met <sup>à</sup> disposition les informations de disponibilité des circuits et des liaisons de bout en bout. Le générateur de port permet à l'utilisateur d'interconnecter les données distribuées dans le système. Ce générateur assure les fonctions suivantes:

- Etablir des rapports de qualité selon divers critères de sélection
- Procéder <sup>à</sup> l'inventaire du réseau (éléments du réseau, révision des giciels)
- Recueillir des informations statistiques sur la charge du réseau
- Préparer les données des réseaux virtuels (largeurs de bande, données comptables)

#### KeyNotes

La fonction «KeyNotes» gère toutes les informations supplémentaires d'un élément de réseau et permet l'utilisation de la désignation d'une deuxième voie d'acheminement en tant que nom de référence pour chaque objet du réseau (élément du réseau, module, port, voie, etc.).

KeyNotes met à la disposition de lisateur un grand nombre de types d'informations diverses et soutient les critères de recherche et de sélection les plus divers.

#### Virtual Private Networks (VPN)

Pour qu'il soit possible de représenter et de gérer le réseau de manière claire ainsi que d'attribuer les ressources dudit réseau, il est possible de mettre en place au moyen de NMS 462 ce qu'on appelle des «Virtual Private Networks» (VPN).

Deux possibilités permettent de tituer un VPN:

- Un «Virtual Backbone Network» (VBN), qui permet de subdiviser siquement un réseau partiel. Des éléments de réseau, des modules, des ports et une largeur de bande déterminée pour des liaisons peuvent être affectés aux divers réseaux partiels. Grâce au gestionnaire VBN, l'utilisateur dispose des mêmes performances pour un réseau partiel qu'avec le NMS 4602 pour l'ensemble du seau.
- Un «Virtual Switched Network» (VSN), qui sert à la subdivision logique du réseau en réseaux partiels. A cet égard, seuls les points terminaux (interface) de voies sont affectés <sup>à</sup> un VSN. La largeur complète du réseau intégral, ou lorsqu'il est intégré dans un VBN, la largeur de bande buée au VBN, peut être mise à la disposition pour les voies en question.

Interface avec un système de gestion de niveau supérieur (Connect Exec) En tant qu'interface avec un système de gestion de niveau supérieur, on utilise le logiciel «Connect Exec», lequel permet d'établir une interface OMNI-Point dans le réseau SIMUX. Cela étant, on peut, partant d'un système de gestion de niveau supérieur, appeler également «Umbrella Management System» (UMS), surveiller le réseau et le commander. C'est ainsi que l'on peut par exemple assister les fonctions suivantes:

- Représenter toutes les ressources physiques (topologie du réseau)
- Indiquer chaque changement de l'inventaire (adjonction, suppression ou échange de ressources)
- Constituer, reconfigurer et effacer des voies du réseau pour divers services
- Annoncer des alarmes en cas de dérangement du réseau
- Exécuter des fonctions de test (par ex. boucle de retour) dans le réseau
- Interroger diverses statistiques (par ex. sur la disponibilité)

En tant que système de gestion de veau supérieur, on utilise pour Mila-Net dans le LC5C le système de gestion de l'exploitation pour circuit loué PHS (Process Handling System) [5]. Au cours d'une première phase, on réalisera une interface PHS-NMS 4602 (Connect Exec) dans le domaine de fonction Fault Management.

#### Gestionnaire auxiliaire de réseau SIMUX 4601A

Le gestionnaire auxiliaire de réseau SI-SIMUX 4601A peut être utilisé sur un PC (Notebook) pour un accès <sup>à</sup> des ments de réseau au sein d'un sous-réseau <sup>à</sup> des fins de gestion <sup>à</sup> partir d'emplacements décentralisés (par ex. au domicile d'un agent).

Ce logiciel PC met <sup>à</sup> la disposition de l'usager les fonctions de gestion vantes:

- Gestion de configuration
- Gestion de défaut, notamment réception des avis d'alarme de NMS 4602 et mise en place de boucles de test
- Accès direct aux terminaux (NMTI) vers les éléments du réseau local sur place ou via une liaison par modem à sélection
- Back-up et recharge de la configuration des nœuds du réseau

Tous les systèmes 4601A actifs sont tomatiquement annoncés dans NMS 4602. Les fonctions de gestion qui peuvent être exécutées avec 4601A sont affichées optiquement et désignées dans NMS 4602.

#### Craft Interface Node Manager

Le «Craft Interface Node Manager» est connecté au moyen d'une liaison physique directe ou via une liaison par modem <sup>à</sup> sélection <sup>à</sup> l'interface série d'un nœud individuel SIMUX 36xx.

Le «Craft Interface Node Manager» est un programme de logiciel base sur PC et il est utilisé lors de l'installation et de la configuration initiale d'un nœud de réseau et pour le Backup (sécurisation) ou la recharge de la

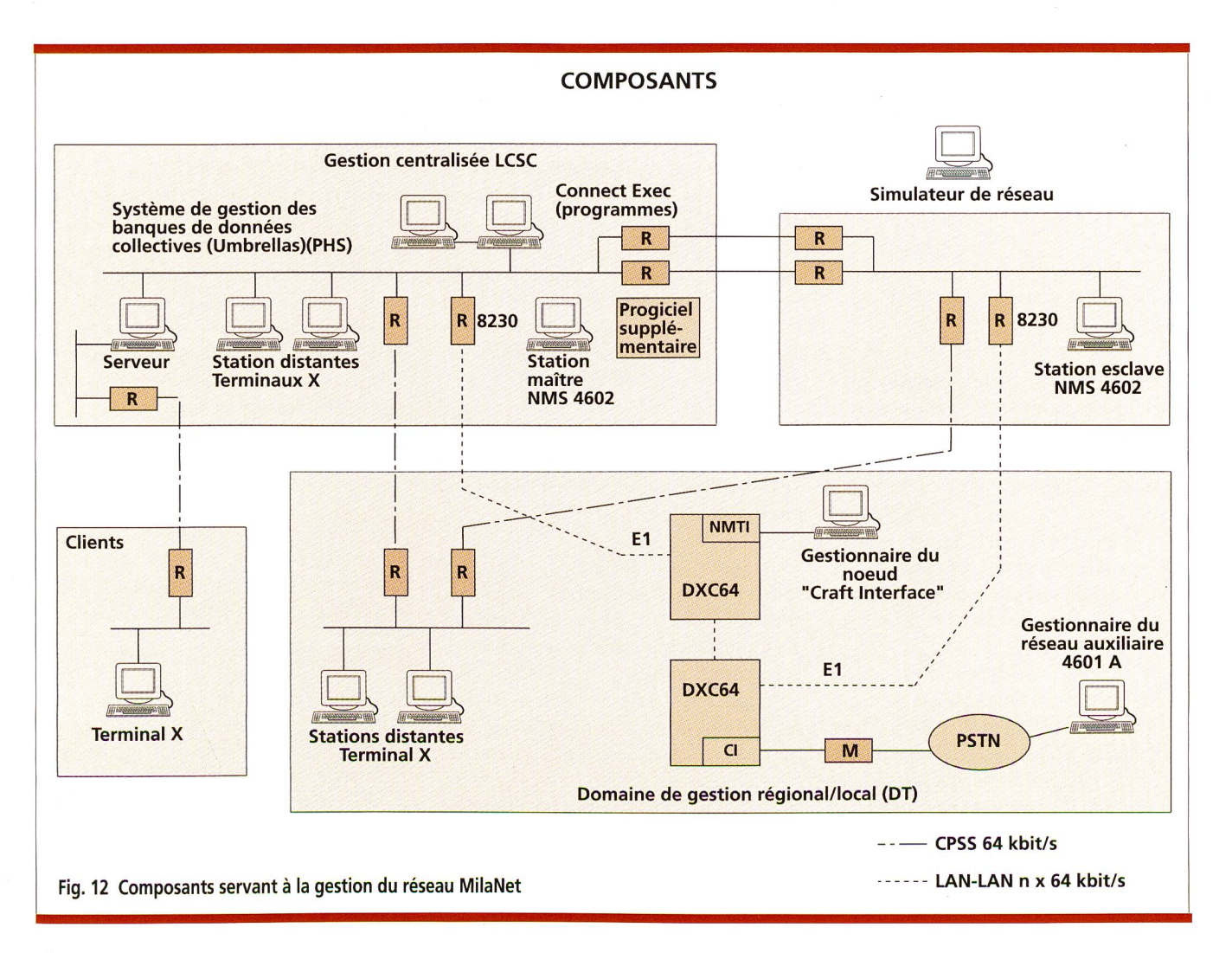

configuration des nœuds du réseau. Elle offre <sup>à</sup> l'utilisateur un dialogue ASCII par menu (émulation de terminal VT100).

#### Network Management Terminal Interface (NMTI)

Le «Network Management Terminal Interface» (NMTI) est l'interface de gestion locale des éléments de seau SIMUX 36xx. La fonction NMTI est disponible pour les applications suivantes:

- En local via terminal VT100 (ou émulation de terminal PC)
- En local ou via liaison par modem <sup>à</sup> sélection du «Craft Interface Node Manager»
- En local et via une liaison par dem à sélection du gestionnaire auxiliaire de
- réseau SIMUX 4601A
- Toutes les stations de gestion NMS 4602

#### Ethernet Little Bridge SIMUX 8230

L'«Ethernet Little Bridge» SIMUX 8230 sert à connecter un LAN Ethernet IEEE-802.3 <sup>à</sup> un réseau Backbone 36xx via une interface <sup>à</sup> 2,048 Mbit/s G.703 (fig. 12).

#### Simulateur de réseau

Le simulateur de réseau est un progiciel performant qui tourne sur une station SUN SPARC indépendante et découplée de NMS 4602 sous le système d'exploitation UNIX. Il permet, sur la base d'une copie de la banque de données du réseau réel, de planifier des extensions de réseau et de simuler des fonctions de connexion de secours et de reroutage.

On peut simuler tous les cas d'exploitation importants et étudier le comportement du réseau. La procédure compliquée «Try and Error» sur le seau réel n'est plus nécessaire. En se fondant sur les résultats de la simulation, on peut optimiser le design du réseau. Cette règle s'applique à la ponibilité des réseaux et à sa charge optimale.

## Fonction de gestion

#### Gestion des défauts «Fault Management» (FM)

La gestion des défauts permet le recours aux fonctions nécessaires pour les avis de défaut, la recherche défauts, la gestion et l'archivage d'états de défaut. Les états de défaut qui se produisent sont indiqués par NMS au centre de gestion centralisé et, suivant l'endroit où ce défaut se trouve et selon la topologie du seau, également au centre de gestion régional.

La liste des états d'erreurs qui se sont produites apparaît dans un premier temps sur ce que l'on appelle «Trouble Tickets». Les stations centralisées maître/esclave établissent en outre un fichier des alarmes sur lequel figurent toutes les alarmes et tous les éléments du réseau par ordre logique.

#### Fonctions de connexion de secours commandées par logiciel

En plus de la redondance des matériels, il est possible de prendre dans le MilaNet et au moyen de NMS 4602 des mesures au niveau du logiciel pour réactiver des voies en cas de défaillance de liaison ou de nœud du réseau par le biais d'un chemin de secours. On peut ainsi assurer au client une disponibilité certaine des voies importantes. A cet effet, les deux fonctions de logiciel RAPID (Reserve Alternate Path with mediate Diversion) et AAR (Automatic Alternate Routing) sont à disposition.

#### Reserve Alternate Path with Immediate Diversion (RAPID)

RAPID est une fonction de logiciel soutenue par les nœuds de réseau SIMUX 36xx. Elle se déroule de nière autonome dans le nœud de réseau sans l'aide active du NMS 4602 de niveau supérieur. Cette fonction est utilisée pour la connexion de voie de réserve en cas de défaillances. La mise <sup>à</sup> disposition de la voie de cours se fait automatiquement par activation des attributs de voie correspondants aux points terminaux. La capacité de la voie de réserve est continuellement disponible en tant que

deuxième chemin pour la voie active et ne peut pas être utilisée par d'autres voies.

#### Automatic Alternate Routing (AAR)

AAR est un algorithme de reroutage portant sur l'ensemble du réseau. Il utilise <sup>à</sup> cet effet la banque de données centralisées du NMS 4602 et peut de ce fait procéder au routage dynamique de la voie défectueuse <sup>à</sup> travers l'ensemble du réseau. Cela étant, la capacité du réseau disponible est occupée en fonction des priorités par des voies de la liaison défaillante. Les priorités affectées aux voies comprennent 16 niveaux au plus et permettent ainsi une discrimination détaillée selon l'importance d'une voie.

#### Fonction «Split»

La fonction «Split» assiste l'utilisateur lors de la mise en service de liaisons et de voies ainsi que lors de la localisation de défauts. Commandée par NMS 4602, la fonction Split permet d'acheminer dans le SIMUX 3645 les voies sur des ports de maintenance spécialement aménagés à cet effet. Il est possible de pratiquer ce «Splitting» simultanément sur plusieurs liaisons unidirectionnelles, bidirectionnelles et de radiodiffusion ainsi que sur des voies  $\hat{a}$  64 et n  $\times$  64 kbit/s. Cette fonction ne peut <sup>à</sup> l'heure actuelle être activée qu'au niveau NMTI, en d'autres mes sans assistance de l'interface utilisateur graphique. Par l'emploi d'instruments de mesure externes et la mise en place de boucles de test, les liaisons et les voies peuvent être mesurées à un point centralisé.

Fig. <sup>13</sup> S'il y <sup>a</sup> coupure de liaison, les voies touchées sont immédiatement listées, d'où la possibilité de prendre des mesures

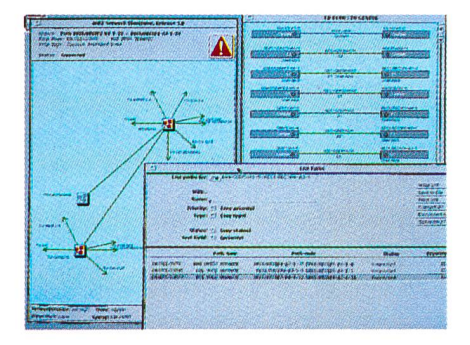

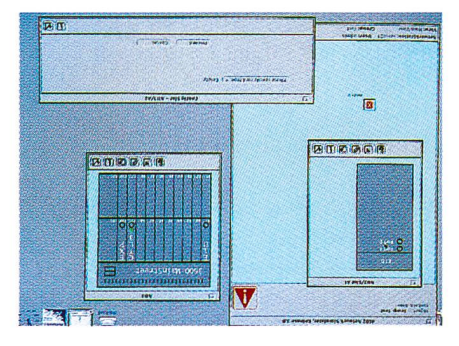

Fig. 16 Après configuration des points terminaux par le système de gestion du seau, le routage optimal d'une nouvelle voie est déterminée dans le réseau MilaNet

#### Mise en place de boucles de test

Il est possible de mettre en place et de supprimer individuellement pour chaque voie des boucles de test aux interfaces des divers éléments du réseau. Les équipements de test sont non seulement disponibles chez le client en direction du réseau, mais encore <sup>à</sup> partir du réseau en direction du client. Des boucles de test correspondantes sont également disponibles sur les liaisons à 2 et 34 Mbit/s entre les nœuds du réseau.

L'insertion et la suppression des boucles de test illustrées <sup>à</sup> la figure 14 peut avoir lieu aussi bien au niveau cal du nœud de réseau que par le biais du NMS4602.

#### Monitoring On-line

A des fins de surveillance et de test, on peut accéder parallèlement <sup>à</sup> des voies et les diriger sur des ports de maintenance spécialement aménagés à cet effet. Il n'y a dans ce cas ni interruption ni détérioration de la qualité des voies. On peut procéder simultané<sup>à</sup> un branchement sur plusieurs voies unidirectionnelles, bidirectionnelles ou de radiodiffusion opérant à des débits de 64 et n  $\times$  64 kbit/s. Cette fonction ne peut pour l'instant être réalisée qu'au niveau NMTI, en d'autres termes sans assistance de l'interface utilisateur graphique.

#### Gestion de la configuration «Configuration Management» (CM)

La gestion de configuration s'applique à toutes les tâches de configuration concernant un élément de réseau. La configuration des éléments Fig. <sup>15</sup> Sur l'interface utilisateur graphique, les modules nouvellement installés sont configurés et intégrés dans le réseau global

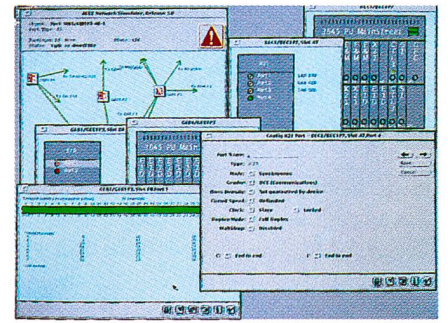

de réseau MilaNet ainsi que des sons et des voies se fait sur une interface utilisateur graphique orientée «Windows» en cliquant sur la souris lorsque le pointeur est en bonne place (fig. 15). Lors de l'emploi d'un nouvel élément de réseau MilaNet (par ex. Sl-MUX 3600), il faut d'abord mettre en place l'accès <sup>à</sup> l'équipement NMS 4602 par une préconfiguration de l'élément de réseau. Tous les autres pas de configuration peuvent être exécutés <sup>à</sup> partir d'un terminal d'opérateurs quelconque via NMS 4602. Cette opération peut aussi bien concerner la configuration de veaux modules que les modifications de configuration à des parties existantes des éléments du réseau. Etant entendu que tous les paramètres des composants SIMUX sont configurables en ce qui concerne le logiciel (pas de ponts soudés ou enfichés), les opérations nécessaires se limitent à l'enfichage sur place de modules et au blage des interfaces.

Configuration des éléments du réseau Les divers éléments du réseau sont représentés graphiquement par le NMS 4602 sous la forme d'icônes (symboles) et peuvent être désignés individuellement. Chaque élément du réseau se voit attribuer selon le type d'équipement et le lieu d'installation une adresse de gestion qui est un numéro à trois chiffres (adresse CPSS):

- Type d'équipement (Mayor Number): nnn
- Lieu d'installation (Domain): nnn par exemple 640 pour la DT de Berne (correspond au numéro comptable de la DT)

Les possibilités détaillées de configuration des différents éléments du réseau et du module ne sont plus décrites ici de manière détaillée. Configuration de liaisons Des attributs spécifiques peuvent être affectés à toutes les liaisons à 2 et 34

Mbit/s (Link/Trunk) entre les nœuds du réseau MilaNet:

- Facteur de coût (par ex. en fonction de la longueur de la liaison)
- Affectation <sup>à</sup> un réseau (par ex. une partie du réseau A)
- Priorité en cas de connexion de secours en 16 échelons
- Application (par ex. uniquement pour la transmission de données)

La désignation des liaisons se fait selon la recommandation M.1400 de l'UIT.

#### Configuration de voies

Chaque voie (canal individuel / circuit loué) qui emprunte le réseau MilaNet peut être assortie d'attributs spécifiques:

- Circuit de secours (AAR) oui/non
- Priorité en <sup>16</sup> échelons dans le cas d'un circuit de secours
- Réservation permanente d'un deuxième chemin (RAPID) oui/non
- Affectation <sup>à</sup> un réseau (par ex. acheminement uniquement sur des liaisons avec l'attribut du seau A)
- Vitesse de transmission
- Connexion/déconnexion par l'utilisateur ou en mode automatique à un instant prédéterminé

La configuration de voies au sein du réseau Milanet peut être réalisée soit entre deux points terminaux (ports), en d'autres termes de bout en bout. NMS 4602 cherche matiquement le routage optimal pour la voie considérée, en tenant compte des attributs choisis par sateur (fig. 16). Si, par l'extension du réseau, l'acheminement peut être amélioré, une voie ou un groupe de voies peuvent être optimisés après coup.

Les voies acheminées par le réseau MilaNet sont pourvues d'un numéro d'identification continu. Ce numéro est attribué par BEFILA pour le réseau interurbain et par BEBOLA pour le réseau régional selon la structure expliquée ci-après:

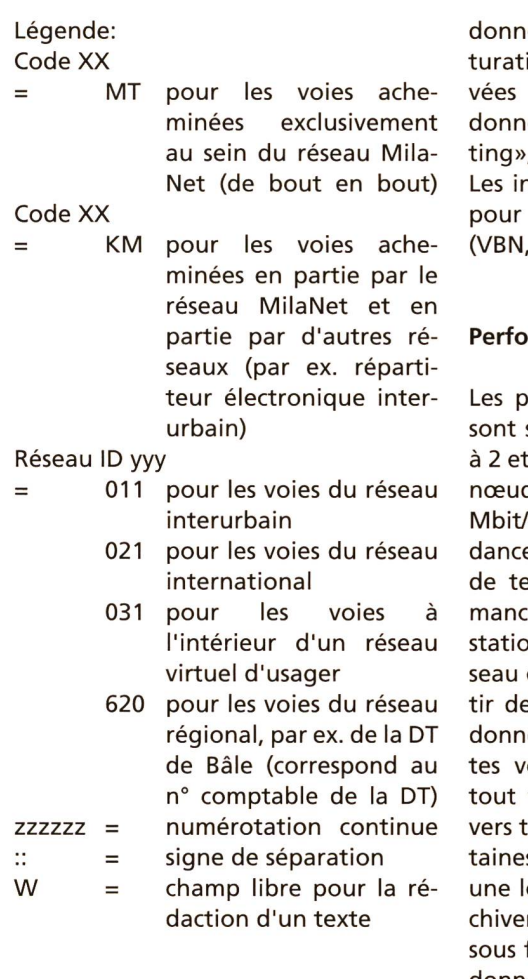

#### Accounting Management (AM)

Les fonctions «Accounting» (mise en compte) du réseau MilaNet mettent <sup>à</sup> la disposition de l'utilisateur les

ées brutes nécessaires de la facion. Celles-ci peuvent être préledans les divers fichiers de ées ou, via des fonctions «Reporêtre adaptées aux exigences. nformations de mises en compte des sections virtuelles du réseau VSN) sont disponibles à part.

#### rmance Management (PM)

erformances du réseau MilaNet surveillées au niveau des liaisons à 34 Mbit/s acheminées entre les ds de réseau. Pour les liaisons à 2 's, on applique le test de redone cyclique CRC-4 dans l'intervalle emps 0. Les données de perfore recueillies sont archivées sur la on principale de gestion du réet peuvent être consultées à pare chaque station de gestion. Les ées de disponibilité des différenoies peuvent être obtenues en temps par juxtaposition des dironçons. Si la surveillance de cers liaisons est nécessaire pendant longue durée, il est possible d'arr séparément certaines données forme d'extraits. L'analyse de ces données et de ces fonctions est tenue par le générateur de rapport (Reports Generator).

La charge ou l'occupation d'une liaison et la situation momentanée en ce qui concerne la cadence du réseau

peuvent être représentées graphiquement par NMS 4602.

#### Security Management (SM)

Le système de gestion du réseau Mila-Net possède par principe les mécanisde sécurité au niveau du système opérationnel qu'offre les systèmes UNIX. Des accès UNIX directs peuvent être affectés individuellement selon la classe de l'utilisateur considéré.

Au niveau du NMS 4602, tous les droits d'accès peuvent être définis ellement pour chaque utilisateur ainsi qu'indépendamment de la station ment de réseau contrôlable, synoptique du réseau, étendue des ordres). Les divers «Accounts» des utilisateurs sont protégés en plus par un mot de passe. Dans le réseau Milanet, les «Accounts» (taxes) des utilisateurs et les vues du réseau sont représentés de manière différenciée:

- Administrateur:

- justification totale et vue globale du réseau (Main View)
- Utilisateur niveau 1:
	- $-$  justification avec limitation minimale dans la CM (Configuration Management)
- Utilisateur niveau 2:
	- justification avec limitations, par ex. pas de CM concernant les ments du réseau

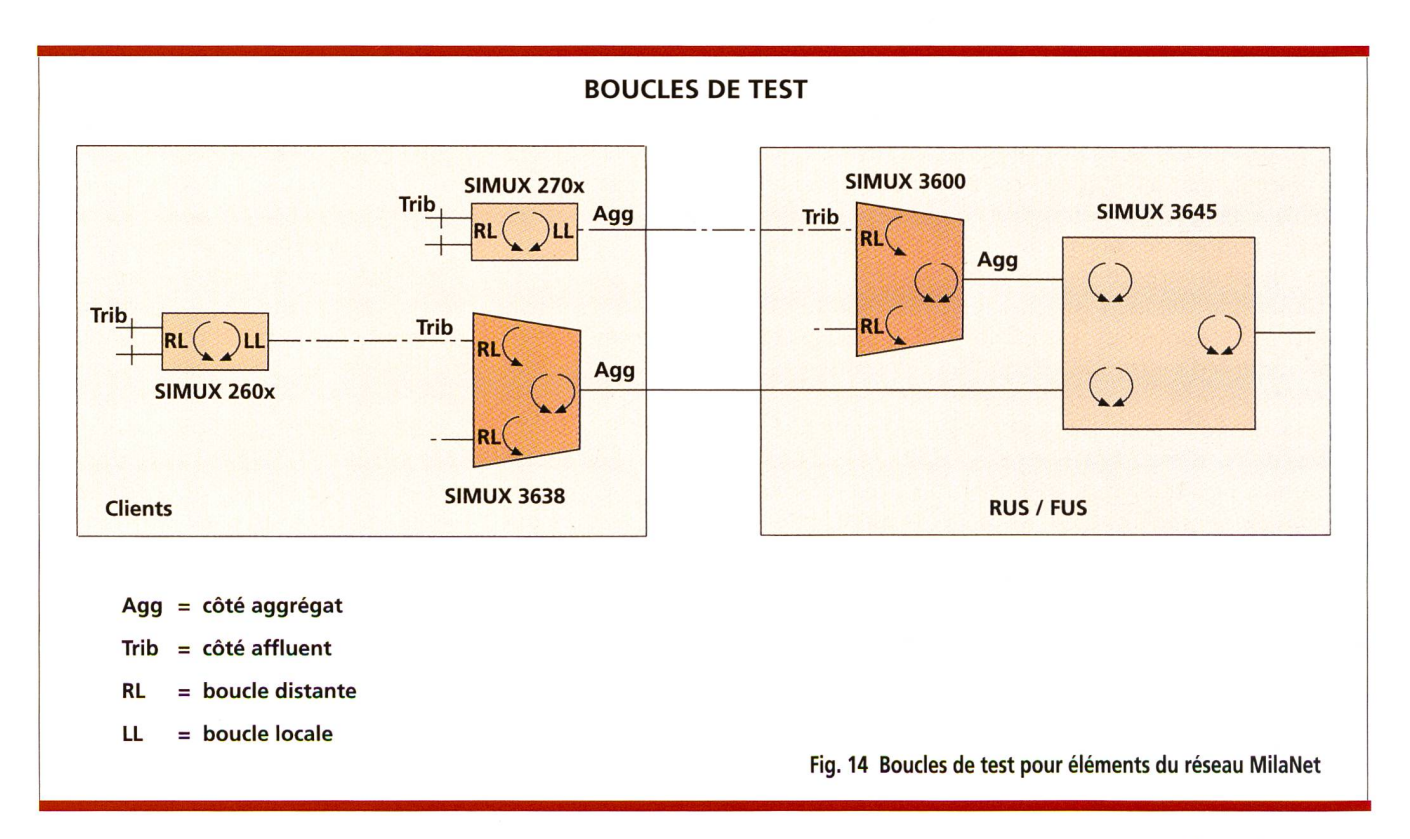

- Utilisateur niveau 3:

- justification avec limitations, par ex. seulement FM (Fault Management)

Pour les utilisateurs des niveaux 1-3, les synoptiques sont définies de la nière suivante:

- Office de gestion centralisé LCSC: vue globale
- Office de gestion régional: synoptique limité à une région déterminée

Si l'utilisateur ne dispose que de l'«Account» d'utilisateur d'une partition virtuelle (VBN, VSN), il n'est généralement pas possible d'accéder directement à des fonctions d'un élément de réseau. Les ordres d'un utilisateur VBN et VSN sont toujours vérifiés quant à leur justification par la station de gestion centralisée.

La disponibilité des données du seau est garantie par le fait que toutes les données locales d'un nœud de réseau doivent être mémorisées de manière redondante (redondance du contrôleur d'un nœud). Ces données sont <sup>à</sup> nouveau disponibles en mode redondant dans la banque de données centrale de même que les informations concernant le réseau du NMS 4602. Cela est possible grâce <sup>à</sup> la mémorisation redondante de toutes les données du réseau MilaNet dans la station de gestion maître et esclave avec banque de données entièrement reproduite (exploitation en tandem). La banque de données de l'ensemble du seau est de plus régulièrement sécurisée.

#### Gestion des réseaux de clients

Sur la base de MilaNet, on peut par exemple rassembler un nombre déterminé de voies d'un client grâce <sup>à</sup> NMS 4602 pour en faire un réseau de clients virtuel et le représenter en conséquence graphiquement sur l'interface utilisateur. Les réseaux de clients virtuels permettent à Télécom PTT d'offrir aux clients des services et des options à valeur ajoutée sur mesure, par exemple la délégation de fonctions de gestion au  $client$  (CNM = Customer Network Management).

## Gestion du réseau et des services dans le réseau MilaNet

#### Office de gestion centralise au centre de contrôle des circuits loués (CCCL)

Le centre de contrôle des circuits loués (CCCL) de la Direction Télécom de Berne assure un service 24 h sur 24 et se charge, en tant que centre de tion de MilaNet, de la responsabilité globale de la banque de données centrale du NMS 4602. L'intégration de nouveaux éléments de réseau SIMUX-36xx et de liaisons <sup>à</sup> 2/34 Mbit/s lors d'extensions du réseau est réalisée de manière centralisée par le CCCL (LCSC). La responsabilité des services de base pour circuits loués et des vices à valeur ajoutée sur la base de MilaNet dans le domaine interurbain ainsi que les circuits loués internationaux incombent à la responsabilité du CCCL. Il soutient les centres de gestion régionaux des directions Télécom dans tous les domaines de la gestion du réseau et des services et il lui partient de contacter Siemens-Albis SA en cas de dérangement grave de l'exploitation.

#### Centres de gestion régionaux des directions Télécom

Les services de gestion régionaux des directions Télécom peuvent accéder grâce à NMS 4602 à toutes les fonctions de gestion nécessaires, conformément à l'accès-utilisateur attribué. Ainsi, la DT est en mesure de se charger de toutes les affaires concernant les services de base pour circuits loués et les services <sup>à</sup> valeur ajoutée vant de ses attributions. Elle peut par exemple connecter elle-même des voies au sein du réseau régional et du réseau de raccordement.

#### Réseaux de communication à des fins de gestion

Afin de pouvoir assurer un fonctionnement irréprochable des éléments du réseau MilaNet et du NMS 4602, la communication doit être sible, comme le montre la figure 12, entre:

- Les éléments du réseau au sein d'un domaine

- La station de gestion centralisée maître/esclave et les éléments du seau à l'intérieur d'un domaine
- La station de gestion centralisée maître/esclave et les stations de gestion décentralisée
- La station de gestion maître et la station de gestion esclave

#### Sous-réseaux (Domains)

Pour assurer une communication male au sein du réseau MilaNet, l'ensemble du réseau est subdivisé en plusieurs sous-réseaux, appelés domai-L'attribution des domaines et des éléments de réseau qu'ils contiennent est assurée par chaque direction Télécom. Tout élément du réseau reçoit alors un numéro de domaine pondant à son emplacement. Seuls les éléments du réseau au sein d'un domaine peuvent s'identifier quement et communiquer. Chaque domaine possède un accès diversifié vers la station de gestion centralisée maître/esclave. Cet accès est réalisé au moyen d'Ethernet Little Bridge SIMUX 8230 via une interface <sup>à</sup> 2 Mbit/s de SIMUX 3645/3600. En subdivisant le domaine, on accroît du même coup la performance et la disponibilité de la gestion du réseau et sa sécurité.

#### Protocole de communication

La communication entre la station de gestion centralisée maître/esclave et les éléments du réseau d'un domaine ainsi qu'entre les éléments du réseau dudit domaine se fait via EOC bedded Operation Channels). Le protocole de communication CPSS utilisé (Controll Packet Switching System) se fonde sur la recommandation X.25 de l'UIT. Les données CPSS sont transmises dans la bande du réseau MilaNet dans un intervalle de temps quelconque ou dans les bits Sa de l'intervalle de temps <sup>0</sup> d'une liaison <sup>à</sup> 2 Mbit/s. La largeur de bande utilisée se situe entre 4 et 64 kbit/s et peut être ment choisie. Pour la gestion du trafic CPSS, on met en œuvre au moins deux modules DCP d'un SIMUX 3600 par domaine. Ainsi, un routage efficace et autonome des informations de tion à travers le réseau MilaNet est assuré.

La communication entre la station de gestion centralisée maître/esclave et les stations de gestion décentralisées est assurée par le maillage du LAN Ethernet et l'utilisation du protocole TCP/IP. Les liaisons LAN-LAN peuvent aussi bien être réalisées au sein du

réseau MilaNet au moyen de voies n $\times$ 64 kbit/s qu'avec Infnet, le réseau informatique des PTT  $[6]$ . La communication entre les stations de gestion maître et esclave séparées les unes des autres est assurée par des lignes de 2 x 2 Mbit/s.

#### Maintenance

Si un élément du réseau MilaNet tombe en panne ou si un défaut ploitation grave se produit, par exemple des problèmes au niveau du réseau, il s'agit de garantir une suppression efficace du défaut, compte tenu de l'urgence de la situation et au moyen de procédures clairement définies. Télécom PTT a conclu à cet effet un contrat-cadre avec Siemens-Albis SA (SAZ), lequel règle les questions de maintenance des matériels et l'actualisation du logiciel sur la base des conditions commerciales généralement pratiquées par la Confédération et sur la base d'un accord sur l'assurance de la qualité (QSV). Le contrat de gestion porte pour l'essentiel sur les prestations suivantes de SAZ:

- Assistance technique du LCSC <sup>24</sup> <sup>h</sup> sur 24 <sup>à</sup> des fins de diagnostic, d'identification et de suppression de défauts et de problèmes:
	- temps de réaction après contact téléphonique: 30 minutes
	- gestion par téléaccès en l'espace de 2 heures
	- temps d'intervention sur place après 4 heures
	- temps de réparation de <sup>12</sup> heures au maximum
- «Engineering Help Desk» pour les questions techniques durant les heures de bureau pour ce qui touche la gestion des domaines du réseau, le logiciel et les matériels avec un temps de réponse de quatre heures au maximum.
- Gestion de logiciel durant les heures de bureau <sup>à</sup> des fins de diagnostic et de suppression de problèmes de logiciel.
- Documentation et informations touchant la technique et le marketing électroniques par accès aux informations d'une banque de données ou par copie papier.

#### Gestion du matériel de réparation et de rechange

Le Centre de service et de réparation (SCR) de la DT de Thoune est l'office centralisé pour la gestion et la réparation du matériel de rechange MilaNet. Les modules de rechange peuvent être sollicités 24 <sup>h</sup> sur 24 par fax ou par téléphone au SCR. La fourniture se fait après entente réciproque par voie postale, en cas normal, ou par courrier en cas d'urgence. Le module défectueux est d'abord envoyé au centre de «savoir-faire» MilaNet (KHC) pour un test de fonctionnement sommaire, d'où il est envoyé après un diagnostic du dérangement <sup>à</sup> SCR. De là, il parvient <sup>à</sup> SAZ pour réparation, si un défaut <sup>a</sup> été staté. Le module réparé ou un module de rechange est renvoyé au SCR dans les 45 jours pour rejoindre le stock du matériel de rechange.

#### Sécurisation (Back-up) des données du système

Une sécurisation des données du système du NMS 4602 et du système d'exploitation UNIX de la station de gestion centralisée maître/esclave ainsi que des nœuds de réseau SIMUX 36xx sert <sup>à</sup> la sécurisation intégrale disponible du réseau MilaNet. Ce système permet en tout temps le rétablissement de l'état du réseau et comprend la sécurisation des données suivantes:

- Informations concernant le réseau

## BUTS PRINCIPAUX

A l'heure actuelle, les équipements spécifiques aux circuits loués utilisés dans le réseau de transmission de Télécom PTT ne suffisent plus entièrement aux exigences élevées que posent les usagers. En mai 1993, la division des circuits loués de la Direction de la clientèle commer<sup>a</sup> été mandatée de réaliser un réseau superposé, qui <sup>a</sup> été nommé ensuite réseau pour utilisateurs de circuits loués (MilaNet). Avec la collaboration de la division Transmission de la Direction Réseaux, on <sup>a</sup> procédé <sup>à</sup> une évaluation en plusieurs étapes au mois de février 1994 et l'on s'est décidé <sup>à</sup> choisir parmi de nombreuses offres la série de produits SIMUX (Siemens intelligente Multiplexersysteme) de la Maison Siemens-Albis SA, Zurich, ainsi que le fabricant de produits Newbridge, Canada.

Par la mise en place du réseau MilaNet, Télécom PTT vise les objectifs principaux suivants:

- Améliorer la qualité de service et la compétitivité dans le domaine des circuits loués.
- Offrir un service plus souple par l'introduction de nouveaux services à valeur ajoutée et de nouvelles options.
- Accélérer la mise <sup>à</sup> disposition des circuits.
- Gérer efficacement et de manière globale le réseau et les services, et cela de bout en bout.
- Reconnaître rapidement les défauts et les supprimer à bref délai.
- Saisir et analyser la qualité de service.
- Remplacer progressivement les équipements existants de l'ancienne génération.
- Opter pour des solutions économiques ainsi que pour un rapport coût/utilité optimal.

La mise en place du réseau MilaNet se fait par étapes. La première de celles-ci comprend deux nœuds de réseaux <sup>à</sup> Zurich et <sup>à</sup> Genève ainsi que des nœuds <sup>à</sup> Bâle et <sup>à</sup> Berne de même que deux réseaux pilotes d'usagers avec équipements aux emplacements des clients. Le service opérationnel du réseau MilaNet <sup>a</sup> débuté au mois d'octobre 1994. Dans un premier temps, les essais de types les plus importants ainsi que les tests d'intégration ont été déjà réalisés au mois de mai <sup>1994</sup> au moyen de la plate-forme de test dont on disposait.

de nature générale (noms, statistiques sur le réseau, information sur les accès)

- Configuration des voies (routages, attributs, etc.)
- Configuration des nœuds de réseau (tableaux «Cross-Connect», configuration des interfaces, équipement, synchronisation)

Les fonctions «Back-up» primaires sont assurées par les systèmes redon-<br>dants:

- Copie redondante de la banque de données du NMS (maître/esclave)
- Copie redondante de la banque de données par une redondance des matériels des modules contrôleurs des noeuds du réseau

La sécurisation secondaire se fonde sur un archivage périodique de toutes les données sur bandes ou sur disquettes. Un «Back-up» des données du système du NMS 4602 est par exemple réalisé chaque semaine par le LCSC sur la station de gestion maître centralisée.

#### Formation

#### Groupes d'utilisateurs

La formation MilaNet est axée sur les besoins spécifiques des groupes lisateurs mentionnés ci-après:

- Personnel d'exploitation pour l'installation et l'échange d'éléments du réseau
- II Personnel d'exploitation pour la localisation des défauts et la tion de la configuration au moyen de NMS
- III Les administrateurs du système UNIX
- IV Les administrateurs du système NMS
- V Le personnel du service logistique (BackOffice)

#### Modules du cours

Les modules du cours MilaNet sont subdivisés en trois domaines. La strucmodulaire du cours permet d'enseigner individuellement les naissances, selon les besoins des groud'utilisateurs. La réalisation du cours des domaines B et C est très proche de la pratique. On dispose à cet effet d'une installation pilote ainsi que du réseau de test MilaNet indé-

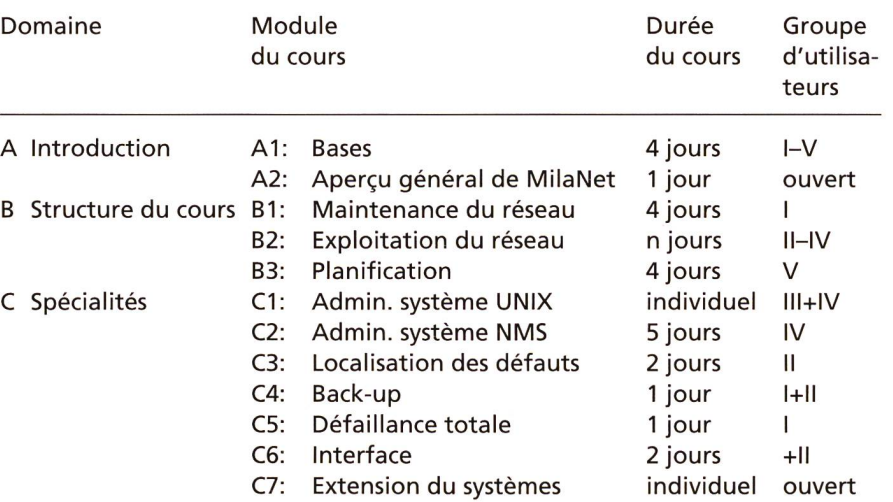

pendant du centre de savoir-faire KHC de la DT de St-Gall. Il est absolument nécessaire d'avoir suivi certains modude cours du domaine <sup>B</sup> avant de pouvoir participer au cours du maine C.

Le tableau figurant ci-après donne un aperçu général des modules du cours, de la durée du cours et des groupes d'utilisateurs concernés:

#### Centre de savoir-faire MilaNet (Know-how) (KHC)

Le centre de savoir-faire MilaNet (KHC) se trouve à la DT de St-Gall. Les tâches et les responsabilités qui lui incombent sont pour l'essentiel les suivantes:

- Acquisition et maintien du savoirfaire spécifique aux produits
- Réalisation d'essais types et tests d'intégration de nouveaux ments de réseau et modules
- Réalisation d'examens approfondis de produits dans le cadre de l'assurance de la qualité
- Tests d'extensions de fonctions
- Tests de nouvelles versions de logiciels
- Simulation et réalisation d'états défectueux
- Test de fonctionnement sommaire et analyse de défauts de modules défaillants
- Réalisation et coordination de cours de formation spécifiques aux produits
- Entretien de l'installation de test et de formation
- Soutien du LCSC lors de la suppression de défauts délicats et lors de manque de personnel
- Assistance des DT lors de l'installation et de la mise en service

Le KHC dispose d'une plate-forme de test opérationnelle et indépendante du réseau. Tous les matériels et logiciels utilisés dans le réseau MilaNet existent selon une configuration male

## Gestion de la qualité du réseau MilaNet (QM)

#### Fournisseur QM

Les paragraphes qui suivent décrivent d'une part les bases contractuelles réglant la gestion de la qualité entre le fournisseur Siemens-Albis SA et Télécom PTT et, d'autre part, la nière de surveiller les dispositions qui ont été prises.

#### Accord concernant l'assurance de la qualité (QSV)

Les mesures en la matière fixées entre Siemens-Albis SA et Télécom PTT sont en général réglées au moyen d'un cord concernant l'assurance de la qualité (QSV). Celui-ci fait partie intégrante du contrat-cadre pour l'acquisition et la gestion des éléments du réseau MilaNet.

#### Examen des produits

Lors de l'examen des produits, on procède <sup>à</sup> des contrôles de tionnement et à des mesures pa-

#### RÉSEAU DE CIRCUITS

#### Abréviations

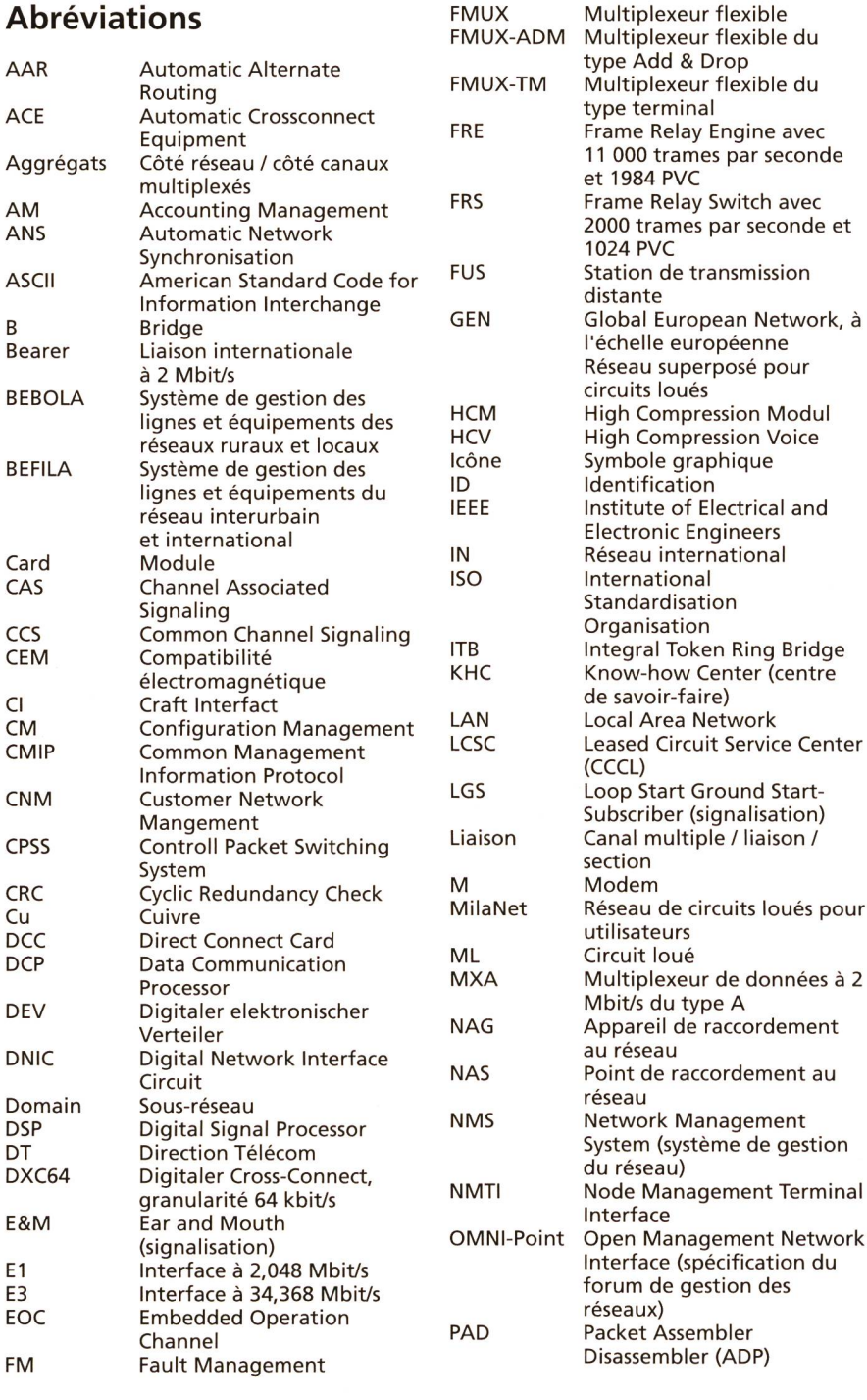

sures d'assurance de la qualité de Siemens-Albis SA prises <sup>à</sup> l'égard des sous-traitants et des installations blies en Suisse sont enregistrées. Lorsqu'on découvre éventuellement des points faibles, des mesures correctives doivent être proposées par le fournisseur, mesures que le team participant à l'audit vérifie quant à leur liquidation. Les audits sont en général organisés tous les deux ans, le fournisseur en étant informé au moins deux moins <sup>à</sup> l'avance par écrit.

<sup>11</sup> 000 trames par seconde

PC Personal Computer<br>PHS Process Handling Sy **PHS** Process Handling System<br> **PM** Performance Manageme **PM** Performance Management<br>Port lnterface sur un module ou

un NAG **PRI** Primary Rate Interface<br>PVC Permanent Virtual Circ PVC Permanent Virtual Circuit<br>QM Gestion de la qualité QM Gestion de la qualité<br>OS Assurance de la quali QS Assurance de la qualité<br>QSV Accord concernant Accord concernant l'assurance de la qualité

RAU Réseau de raccordement d'usagers RI Réseau interurbain<br>RN Réseau régional RN Réseau régional<br>
RNIS Réseau numérig

RUS Station de transmission régionale SAZ Siemens-Albis SA Zurich SCR Centre de service et de réparation SDH Hiérarchie numérique synchrone (HNS)

SIMUX Système de multiplexage intelligent Siemens

> Nom d'un groupe de produits pour services de base pour circuits loués

Protocol / Internet Protocol

signalisation (canal D) à 16

SM Gestion de la sécurité<br>SwissLink Nom d'un groupe de

TCP/IP Transmission Control

TMN Transmission Management Network Tributary Côté client / côté monocanal<br>UCS Universal Card Slot Universal Card Slot UIT Union internationale des télécommunications

UMS Umbrella Management System VBN Virtual Backbone Network Voie Circuit loué monocanal VPN Virtual Private Network VSN Virtual Switched network<br>VT100 Terminal virtuel (DEC) Terminal virtuel (DEC) 2B+D <sup>2</sup> canaux utiles (canal B) <sup>à</sup> 64 kbit/s + <sup>1</sup> canal de commande et de

kbit/s 2B1Q <sup>2</sup> binaires / <sup>1</sup> quaternaire (code en ligne)

R Routeur<br>RAPID Reserver

Shelf Châssis

Interface sur un module ou

Reserved Alternate Path with Immediate Diversion

Réseau numérique à intégration de services

1024 PVC

#### Gestion de la qualité (QM) Télécom PTT

Les procédures et les attributions concernant les prestations de base à fournir dans le domaine des circuits loués se fondent sur les normes QS ISO 900x. Dans ce qui suit, seules les procédures essentielles seront décrites, c'est-àdire celles qui sont vérifiées par des audits internes dans le cadre de Mila-Net.

duits et les procédures, toutes les me-

ramétriques des éléments du réseau venant d'être fournis, cela pour déceler les défauts techniques et les paramètres tendant à se décaler vers le seuil de tolérance. Les examens concernant les produits sont réalisés au moins deux fois par an par le centre

de savoir-faire.

#### Tests d'intégration

Les éléments du réseau doivent passer avec succès un test d'intégration avant qu'on les mette en place dans le réseau MilaNet. Une conception d'essai décrit des intentions et la marche à suivre lors de ces tests d'intégration. Les résultats sont consignés en tant que preuve que les exigences en matière de qualité sont remplies.

#### Qualité du réseau

Dans le réseau existant, les données concernant les performances des sons et la disponibilité des voies sont relevées selon un cycle déterminé, puis analysées statistiquement et enregistrées. La procédure permettant

de déterminer la qualité du réseau est - Maintenance et entretien fixée par écrit. Les résultats servent de – Contrats base aux audits, étant entendu que - Gestion de la qualité d'éventuelles tendances et des carac- – Directives, instructions, communicatéristiques marquantes font l'objet d'une intention particulière.

#### Gestion des documents

La gestion, la distribution et l'actuali- Lors des audits internes de Télécom assurées par un service centralisé. Une la qualité voulue sont effectuées clé de distribution permet d'envoyer lon les exigences prévues. Les audits la documentation technique à des ser-  $\,$  sont réalisés par les services concernés vices prédéterminés, lesquels relèvent par l'ensemble des problèmes Milades catégories suivantes:

- Descriptions des produits
- Exploitation
- 
- 
- 
- 
- Rapports d'essai

#### Audits internes

des documents techniques sont PTT, on vérifie si les activités assurant Net, l'accent étant mis sur les procédures gérées par ordinateur. Les audits ont lieu selon une périodicité prédéterminée.

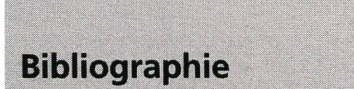

- [1] Einsatz- und Betriebskonzept für ein Mietleitungs-Anwender-Netz MilaNet, Ausgabe <sup>5</sup> vom 22.10.1993.
- [2] Technische Anforderungen an die Netzkomponenten des Mietleitungs-Anwender-Netzes MilaNet, Ausgabe 2 vom Oktober 1993.
- [3] Knuchel W. Planung der Übertragungsanlagen im Netz <sup>2000</sup> - Planification des installations de transmission pour le réseau 2000. Bern, Techn. Mitt. PTT, 69 (1991) 12, S. 496.
- [4] Salvesen E., Friederich H., Mathys M. und Stoller P. Flexible Multiplexer 2 Mbit/s. Bern, Techn. Mitt. PTT, <sup>71</sup> (1993) 1, S. 18.
- [5] Hofmann D. Neues Betriebsmanagementsystem für Mietleitungen. Bern, Techn. Mitt. PTT, 72 (1994) 3, S. 112.
- [6] Burger P. Infnet-das interne Informatiknetz der PTT. Bern, Techn. Mitt. PH, 71 (1993) 10, S. 474.

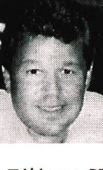

Kurt Möri, 1956, ing. ETS dipl., est adjoint <sup>à</sup> la Direction générale de Télécom PTT et chef de projet responsable du nouveau réseau de circuits loués MilaNet. Après être entré

à Télécom PTT, à la Direction de Berne, en 1980, il dirigea pendant sept ans le secteur du service de transmissions et passa ensuite <sup>à</sup> la Direction Réseau de la Direction générale où il s'occupa de l'évaluation et de la gestion des équipements de transmission numérique du secteur de raccordement des usagers. Dès le milieu de 1990, il fut chargé de tâches d'ingénierie dans le domaine des circuits loués à la Direction de la clientèle commerciale.

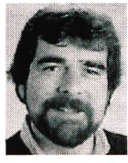

Stephan Bürgin, 1958, ing. ETS dipl., dirige la division réseau de données du secteur du loppement de Siemens-Albis SA. Depuis 1989, il est membre

de l'ETSI TM1/WG4 (multiplexeurs flexibles) et s'occupe depuis 1987 du développement ments de réseaux pour réseaux flexibles. Après l'adjudication du réseau MilaNet <sup>à</sup> Siemens-Albis SA, il est chargé de la direction du projet en ce qui concerne la fourniture du matériel jusqu'à la remise du réseau (première phase) <sup>à</sup> Télécom PTT le 30 septembre 1994. La division Réseaux de données s'occupe du développement de produits dans les domaines Corporate and Access Networks. Elle <sup>a</sup> développé des composants de réseaux du réseau de données numérique et de l'installation centralisée de test de réseau ZENPA de Télécom PTT et colla<sup>à</sup> divers projets de développement (DPA) avec la Maison Newbridge pour la famille de produits SIMUX.

## **SUMMARY**

## MilanNet - the new leades line network

In October 1994 Telecom PTT put into operation the first phase of the leased line user network MilaNet. MilaNet serves as a platform for leased line basic services and value added services up to <sup>a</sup> maximum of 1984 kbit/s and enables Telecom PTT to satisfy the growing demand for improved quality of service as well as more flexible and competitive services. The special tures of the MilaNet network elements provide a wide range of facilities and because they are modular they can be used with geat flexibility in all areas of the Telecom PTT transmission network and at the customer's end. With the graphic Network Managment System, Telecom PTT has at its disposal an efficient medium for planning and simulation as well as for the end-toend control and monitoring of MilaNet. As the central management unit with 24-hour operation, the Leased Circuit Service Cen-(LCSC) at the Berne Telecom Directorate has overall responsibility for the central database and provides support for the gional management units of the Telecom directorates in all areas of network and service management.